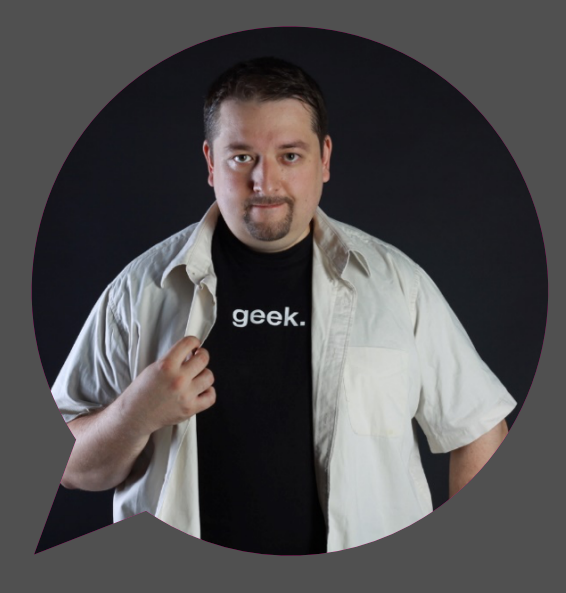

# Нейросети и искусственный интеллект на платформе .NET

### Дмитрий Сошников

Технологический евангелист, Microsoft

dmitryso@microsoft.com fb.com/shwars

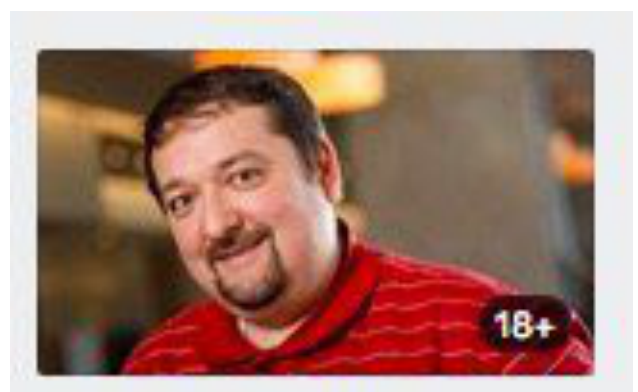

Искусственный **ИНТЕЛЛЕКТ В.NET** dotnext-moscow.ru Доклад от эксперта из Microsoft Ha .NETконференции DotNext.

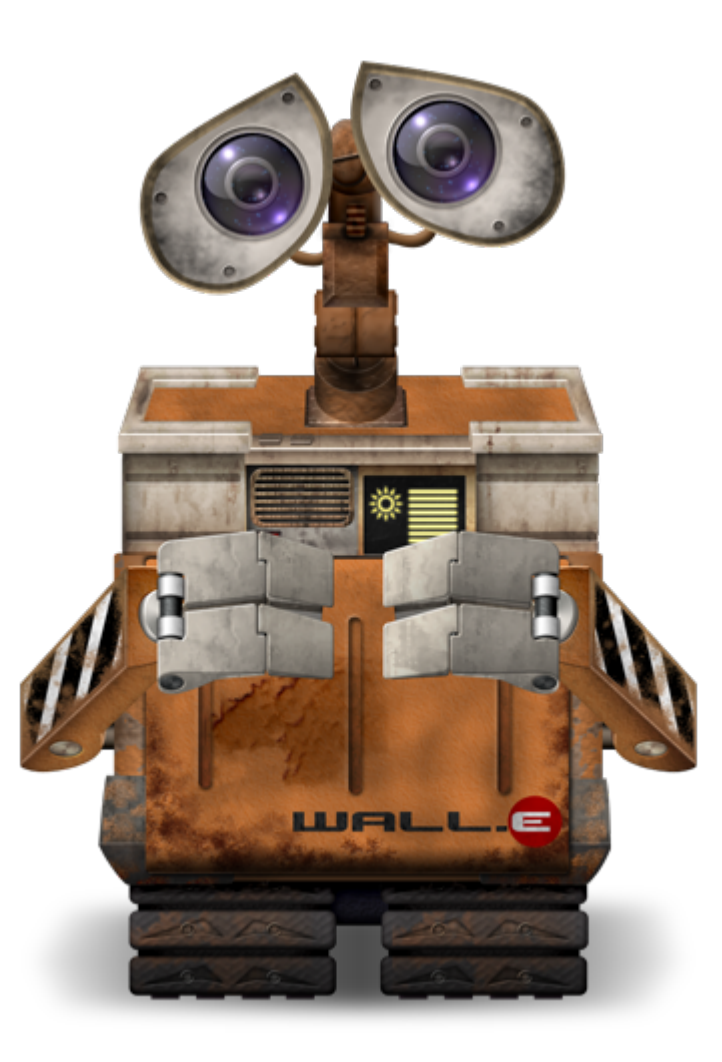

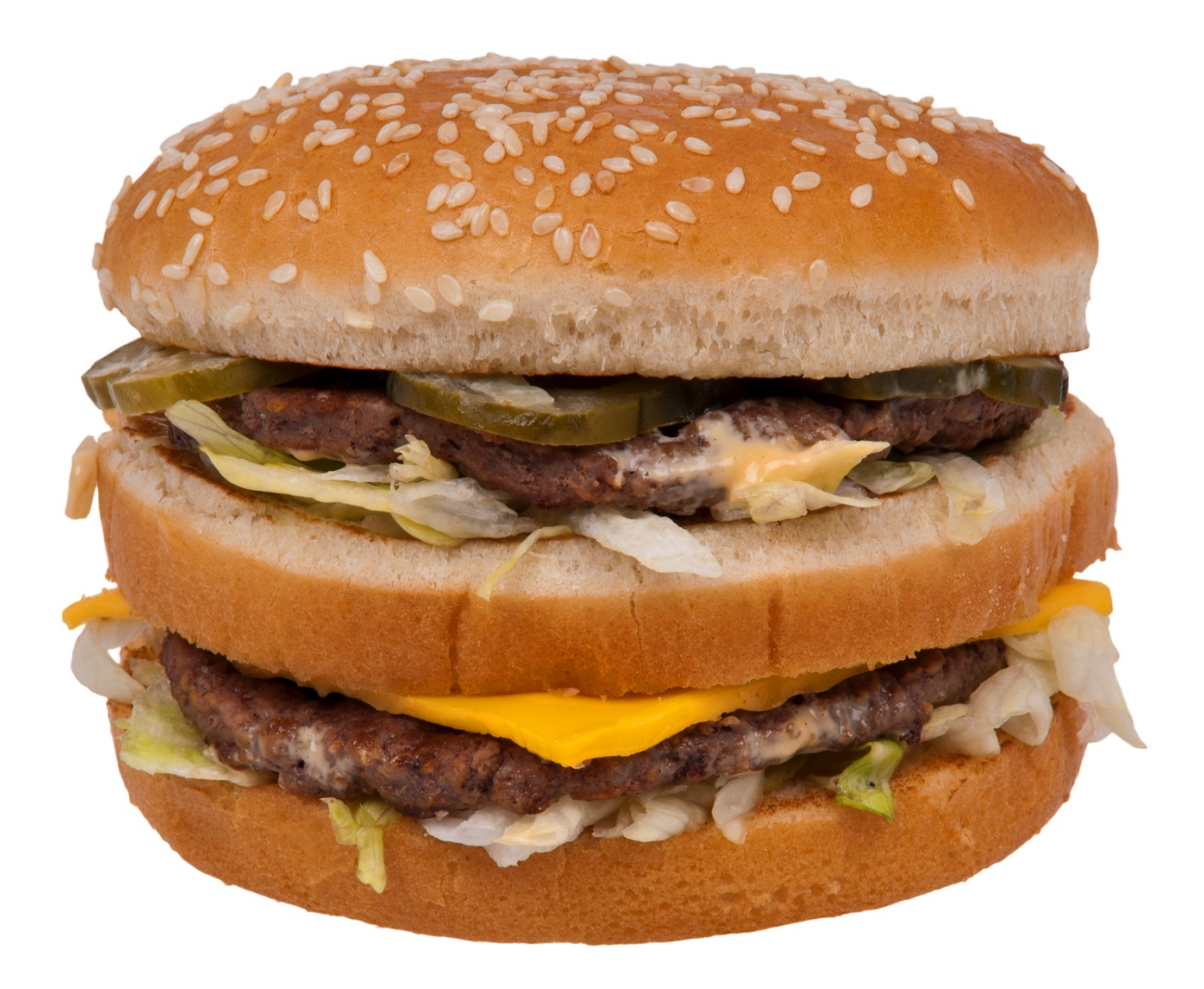

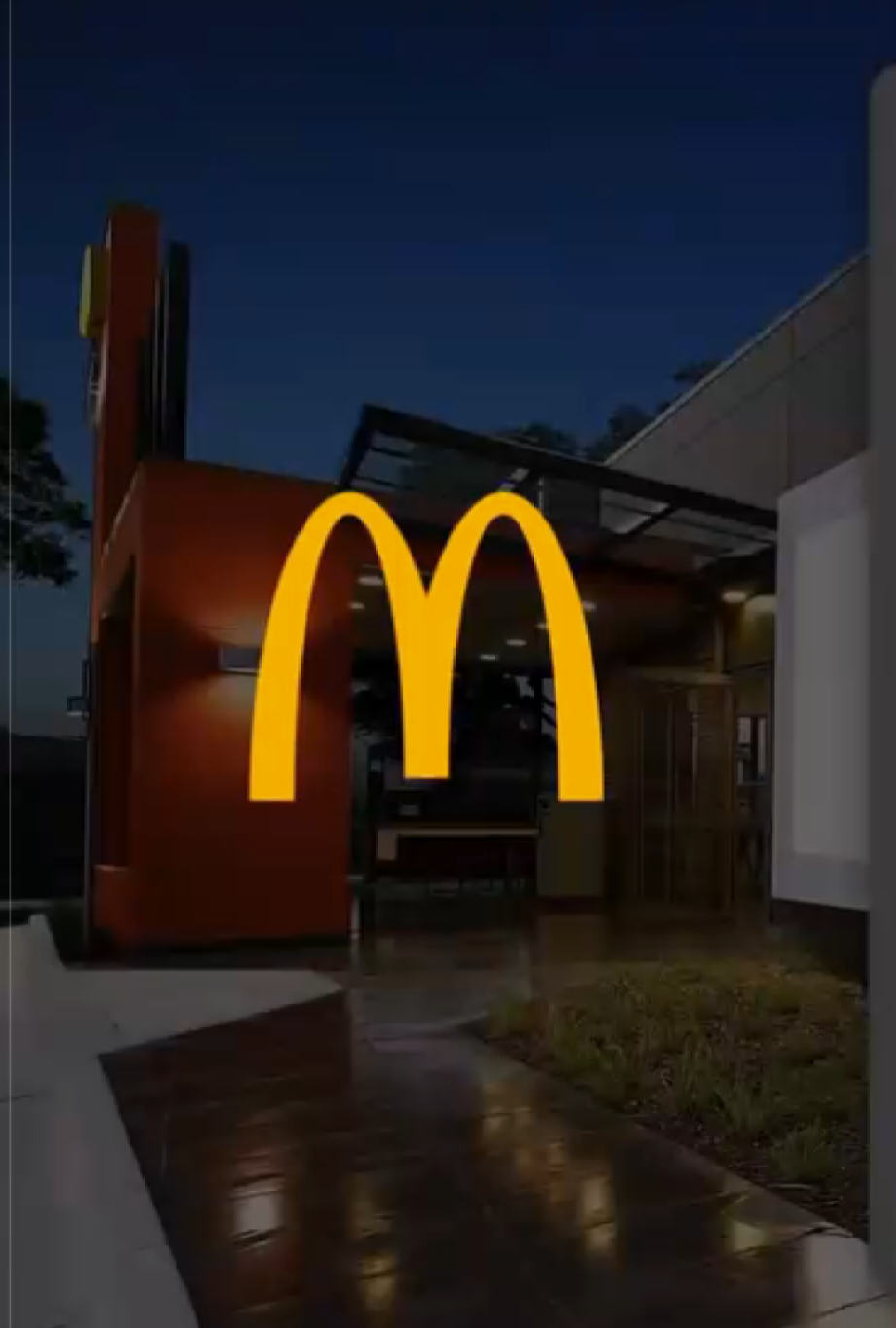

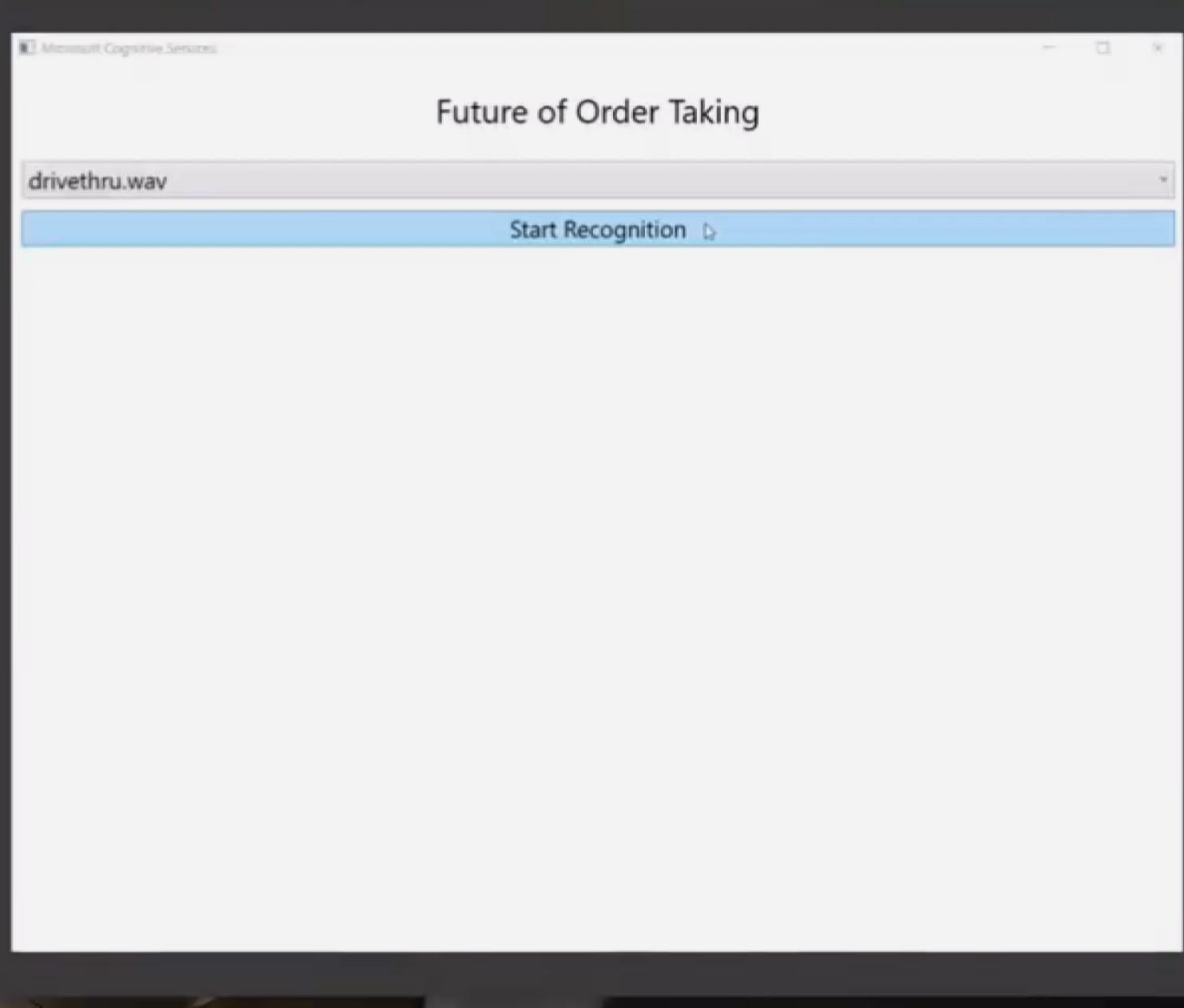

## Microsoft и AI

■ Achieving human parity for Speech Recognition § https://arxiv.org/abs/1610.05256

#### ■ Winners in ImageNet 2015 Challenge

- http://image-net.org/challenges/LSVRC/2015/results
- Proposal of deep residual networks => human parity in image recognition

#### ■ Project Brainwave

- Running AI on FPGA chips in the cloud
- https://www.microsoft.com/en-us/research/blog/microsoft-unveils-project-<br>brainwave/

## Стратегия Microsoft в области ИИ

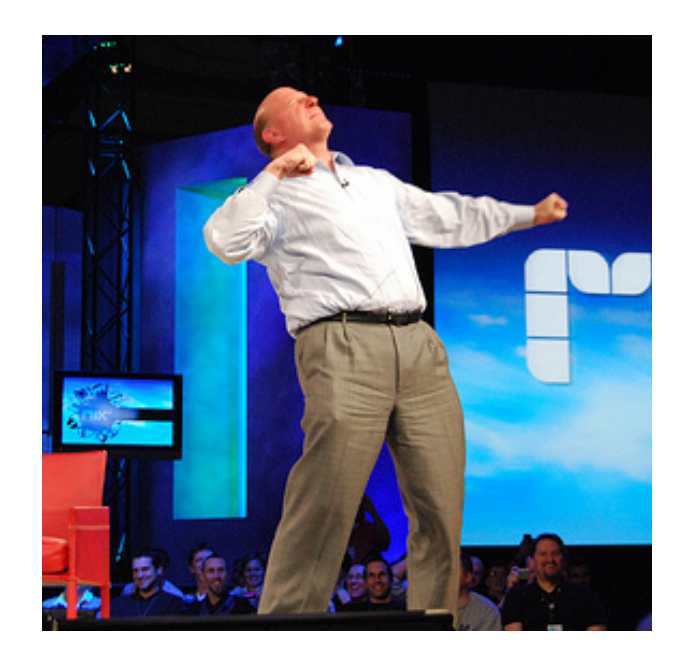

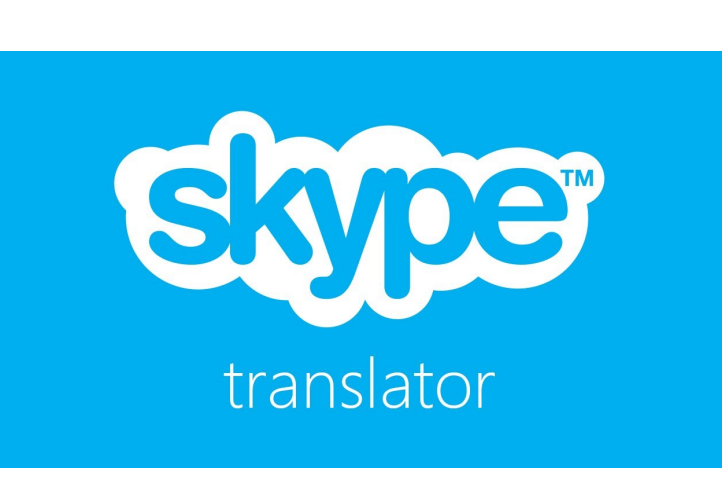

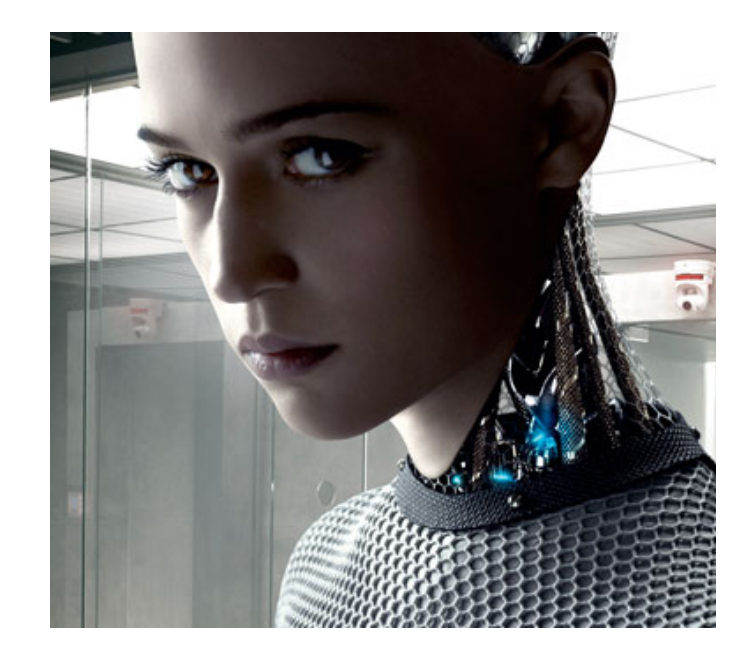

#### Демократизация ИИ

### Внедрение ИИ в продукты

#### Исследования (FPGA в облаке, ..)

### Демократизация искусственного интеллекта

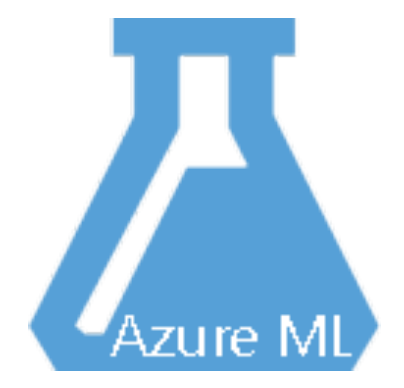

# **Microsoft** Cognitive Services

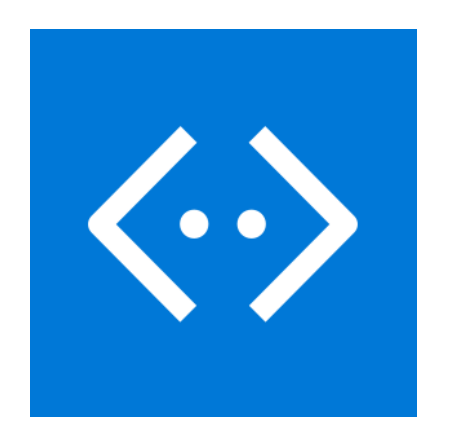

**Bot Framework** 

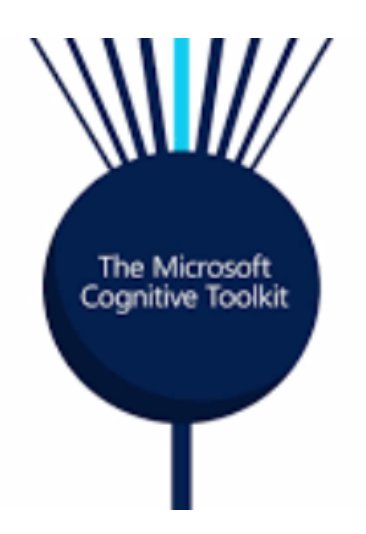

# Машинное обучение

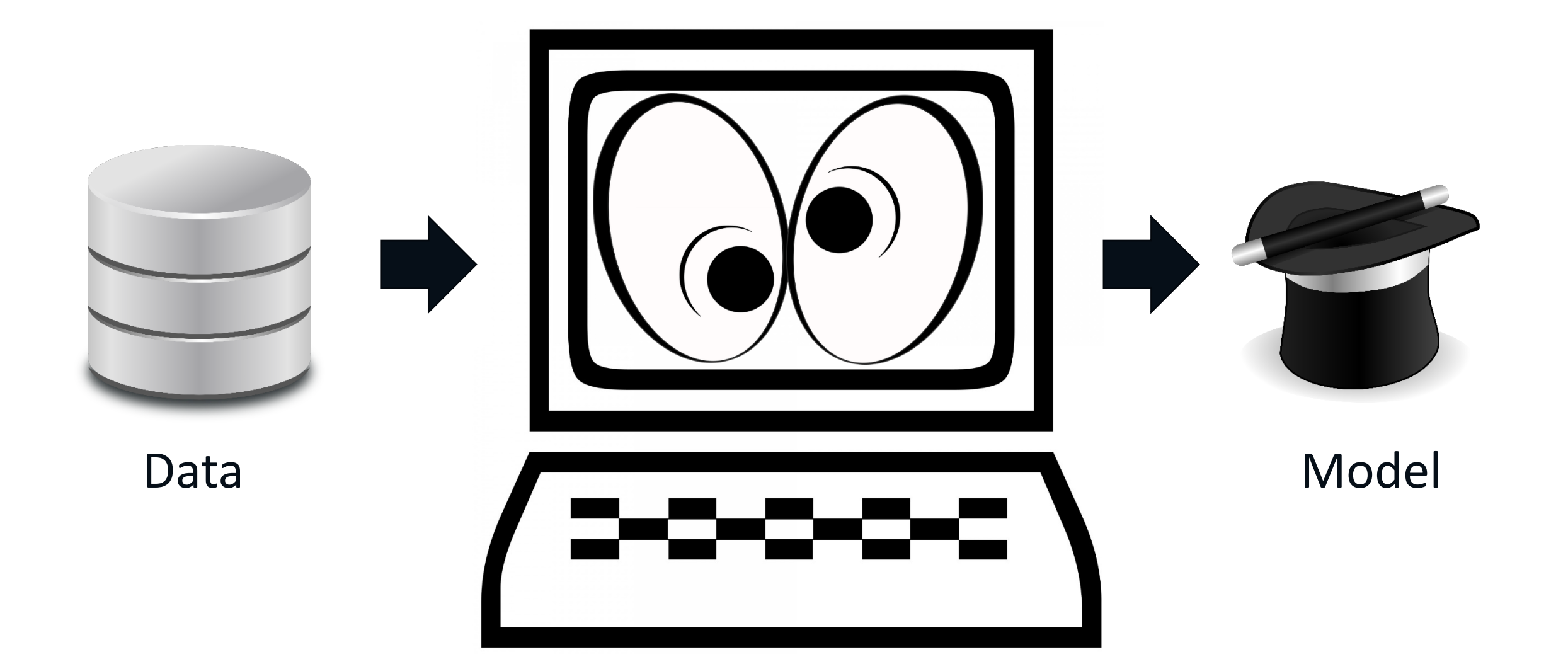

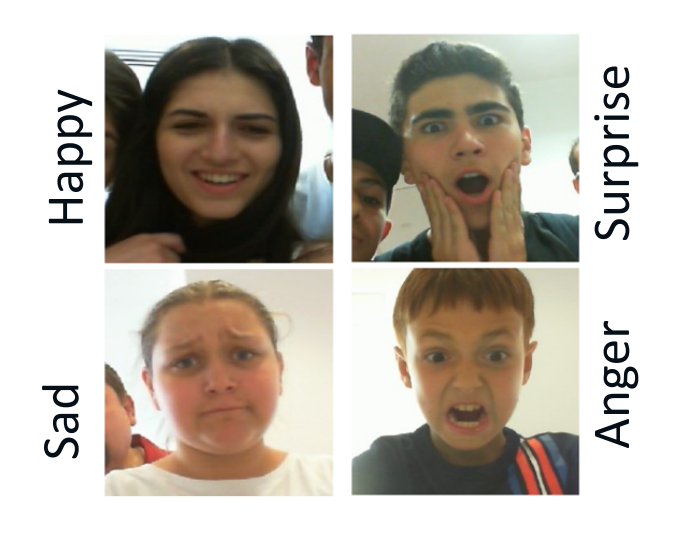

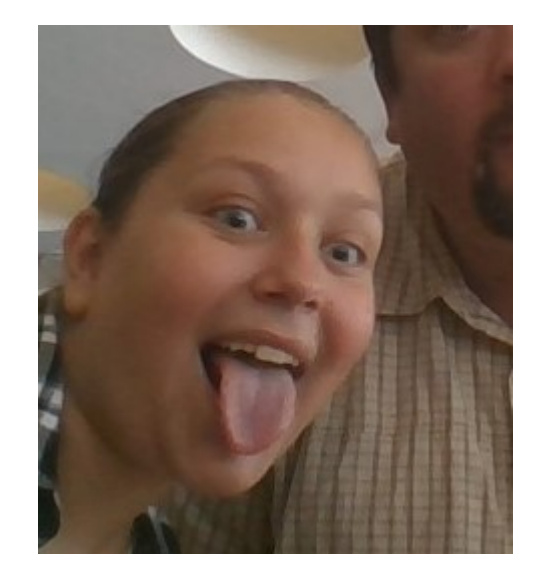

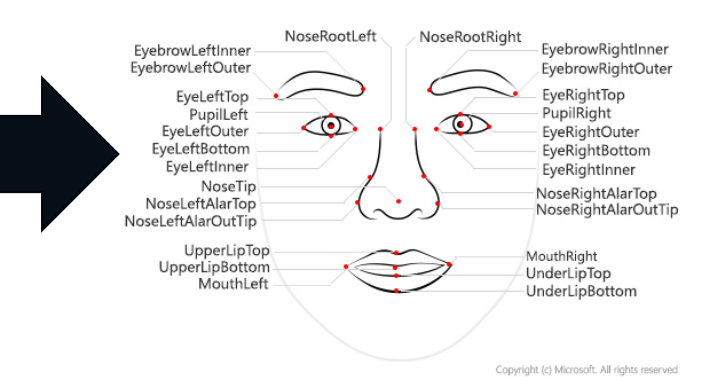

Happy: 80%

Happy: 80%

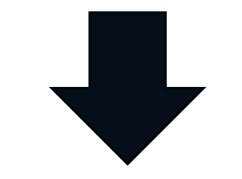

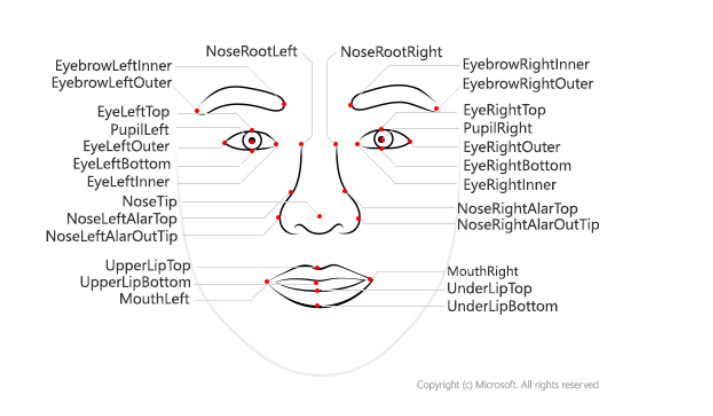

Feature

Extraction

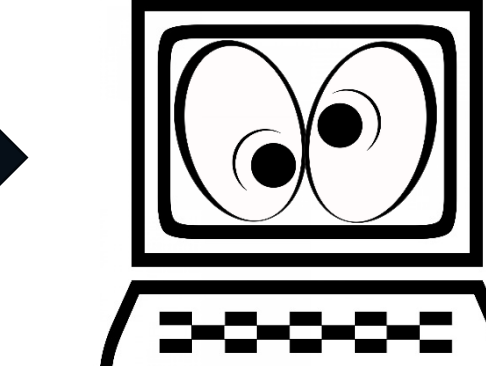

Model

### Немного про терминологию

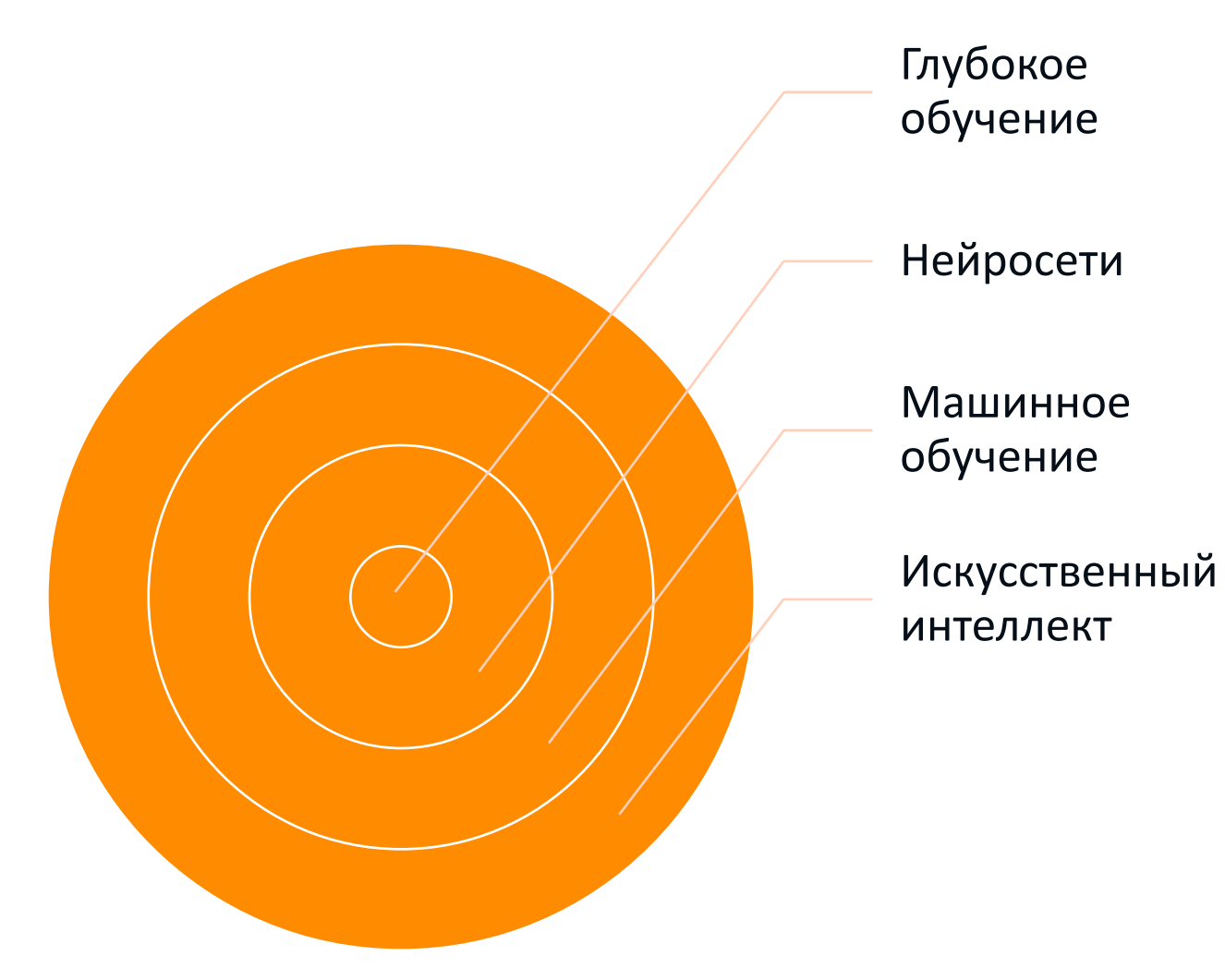

Почти всё, что вы слышали в последние годы под названием Искусственный интеллект - это нейросети

## Как живут Data Scientist-ы

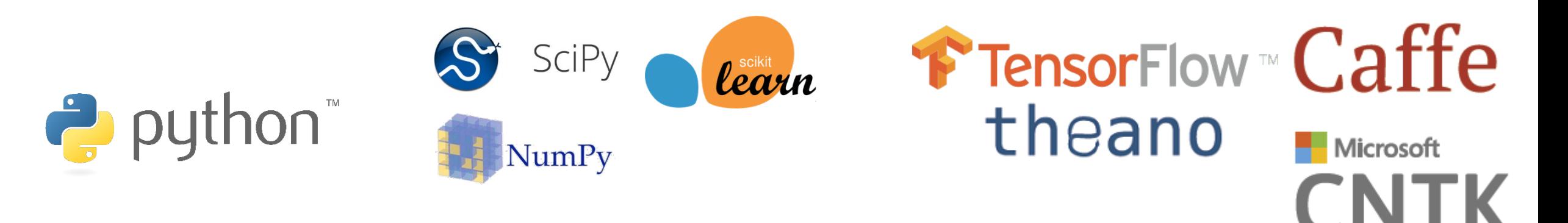

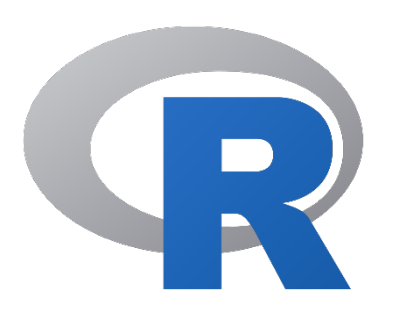

 $==$  All Inclusive (CRAN)  $==$ 

Все вокруг говорят про глубокое обучение, а я не знаю Python...

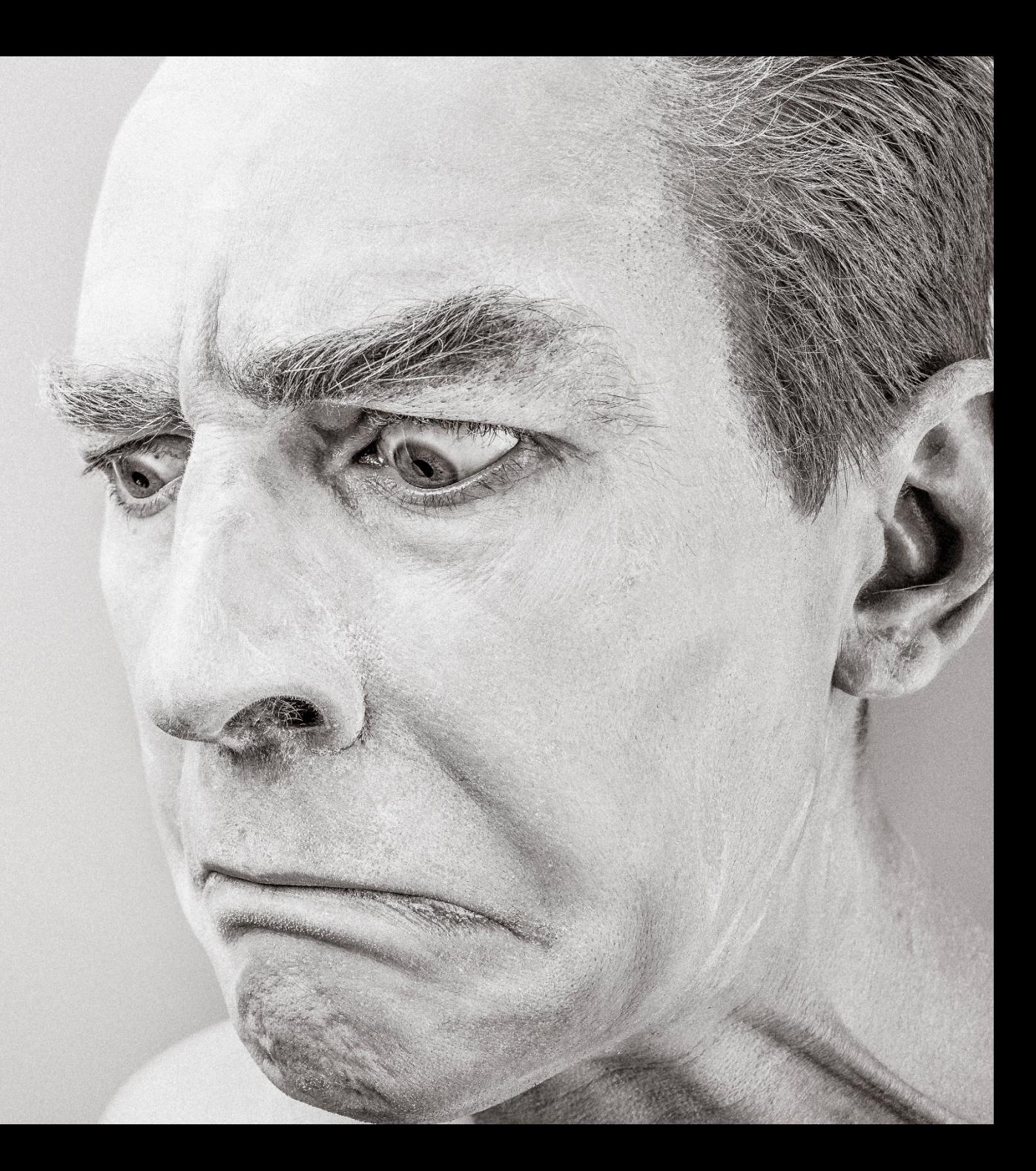

## Как живут Data Scientist-ы

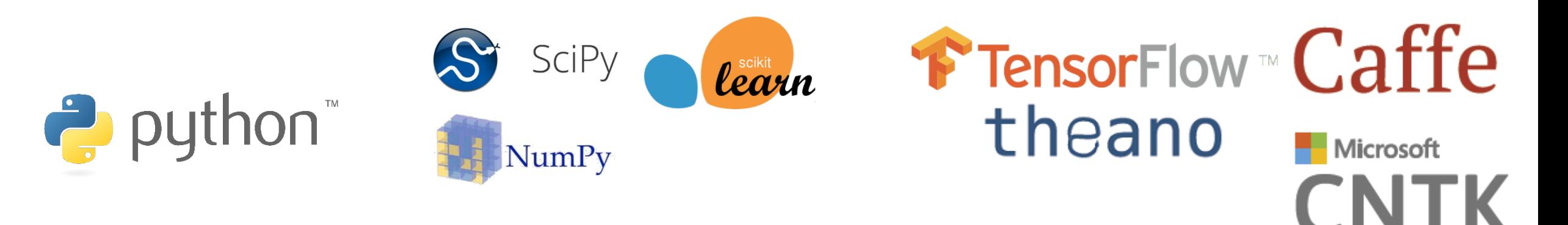

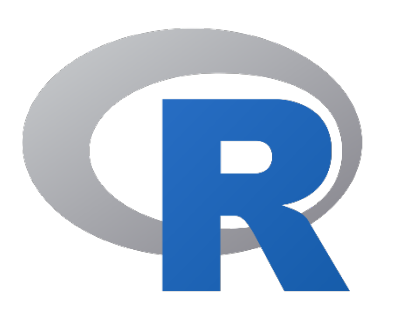

#### $==$  All Inclusive (CRAN)  $==$

 $\overline{\phantom{a}}$ 

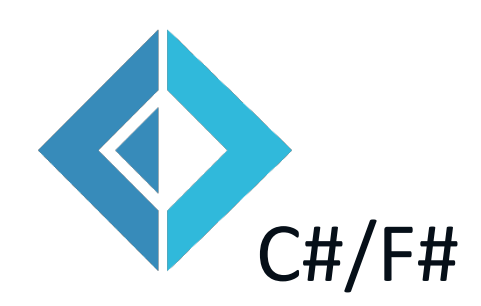

## Эпизод 1

# Сложно ли самому запрограммировать машинное обучение?

## **MNIST DataSet**

http://www.kaggle.com/c/digit-recognizer

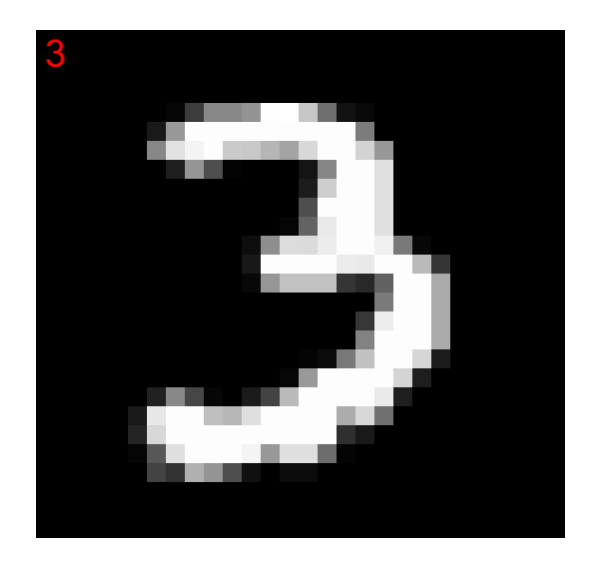

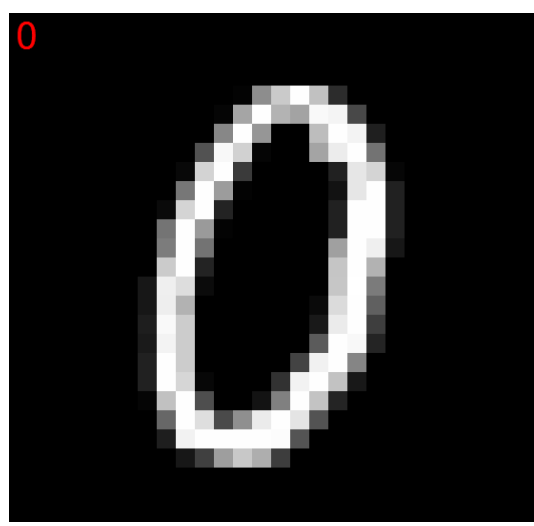

222222222222222222222222222222222222 333333333333333333333 3333333333333  $3.3.3$ 

28 x 28 пикселей

Градации серого: 0 = чёрный, 255 - белый

Плоские записи: цифра + 784 пикселей

Формат CSV

Обучающая выборка - 50,000 примеров

#### https://notebooks.azure.com/sosh/libraries/fsharpdojo

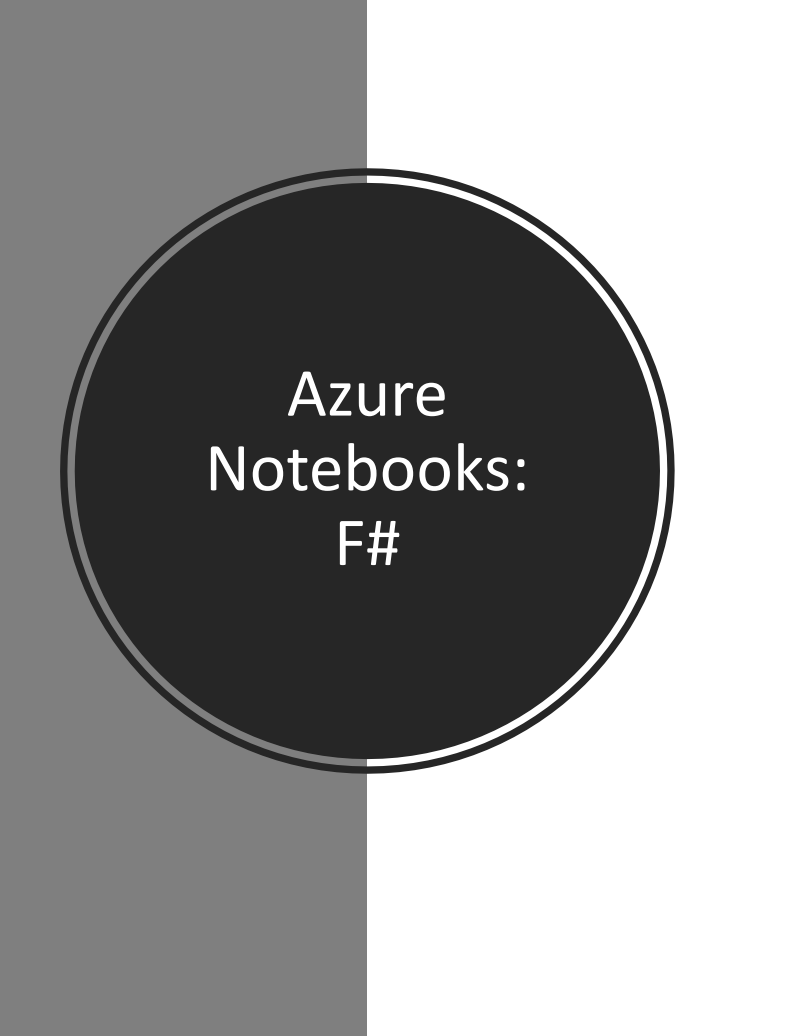

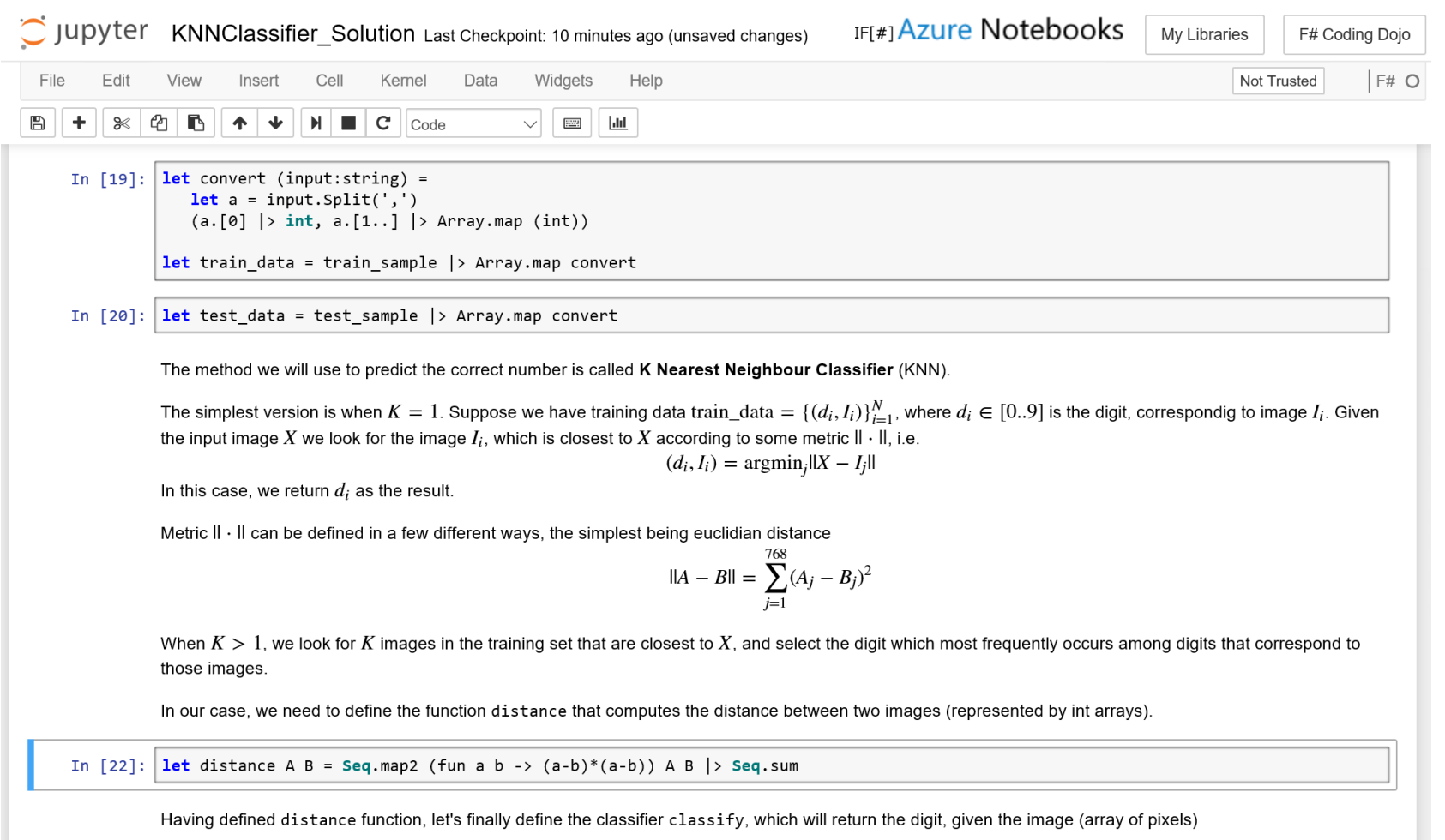

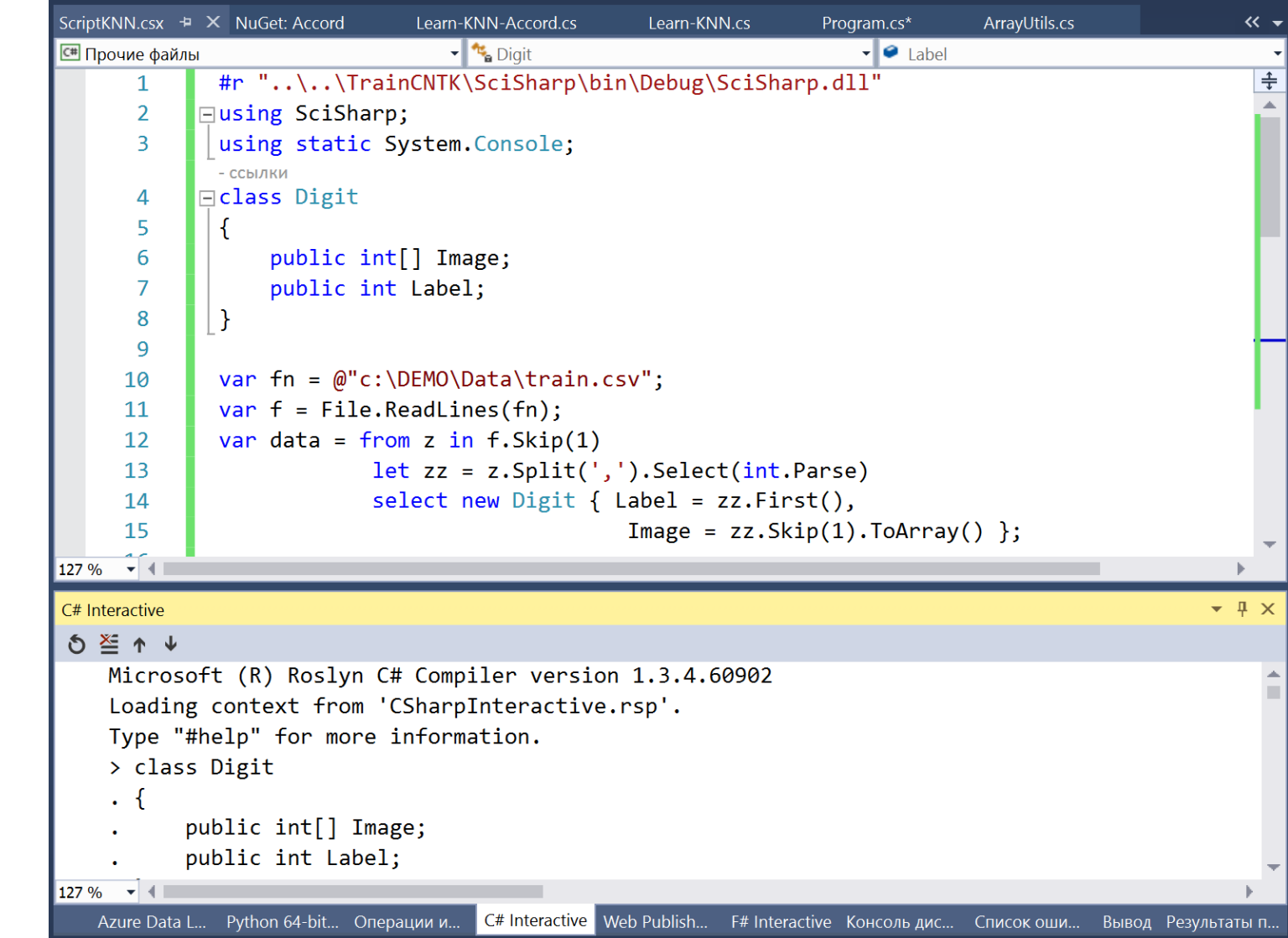

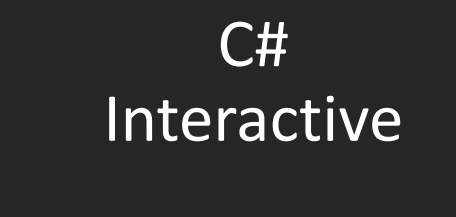

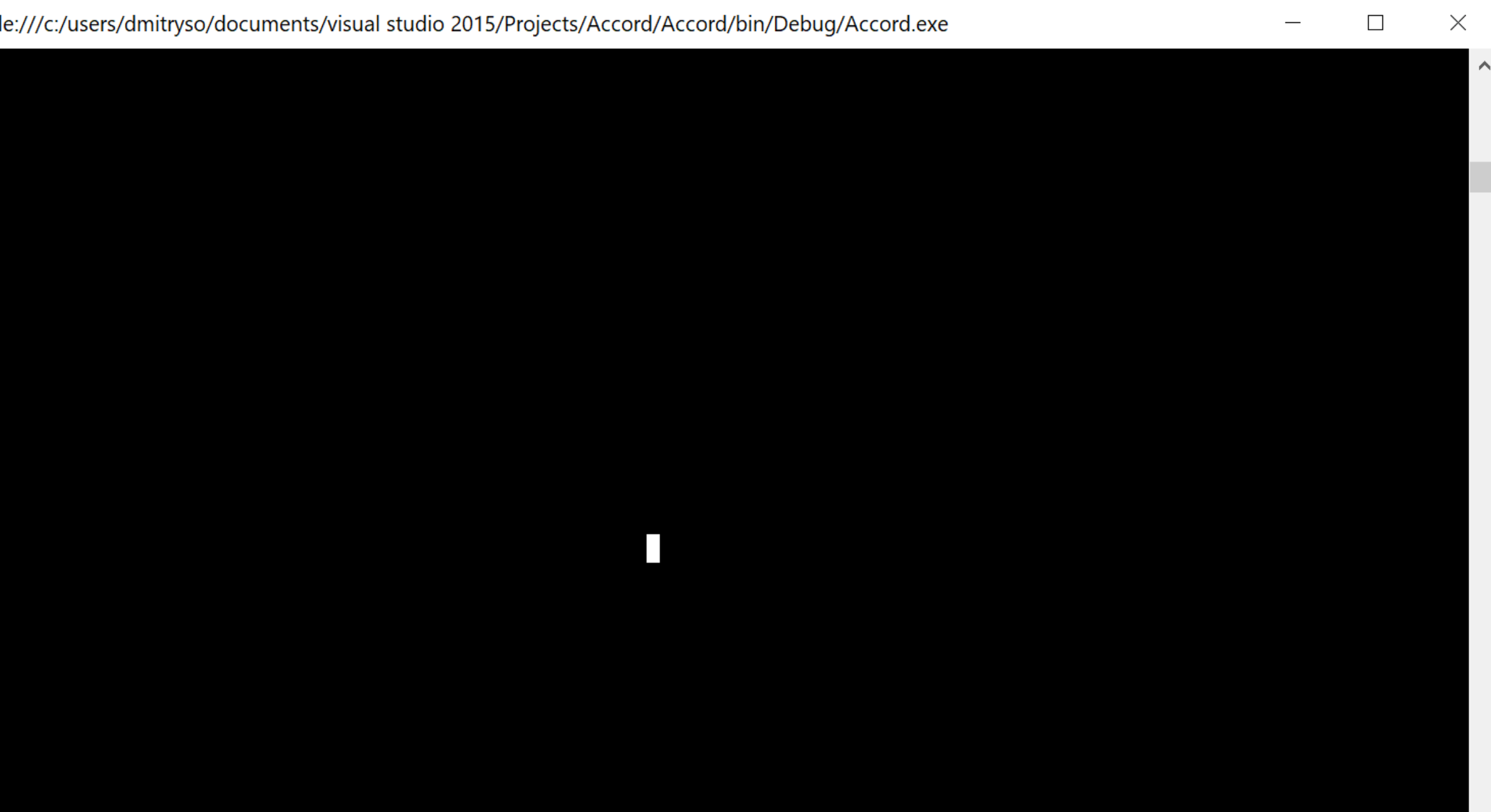

## Подводим итоги

Funckint[],  $int[]$ ,  $int$  and  $dist = (a, b)$  => a.Zip(b,  $(x, y)$  => { return  $(x - y) * (x - y)$ ; }).Sum();

```
Funckint[], int> classify = (im) =>
     train.MinBy(d \Rightarrow dist(d.\text{Image}, im)).Label;
```
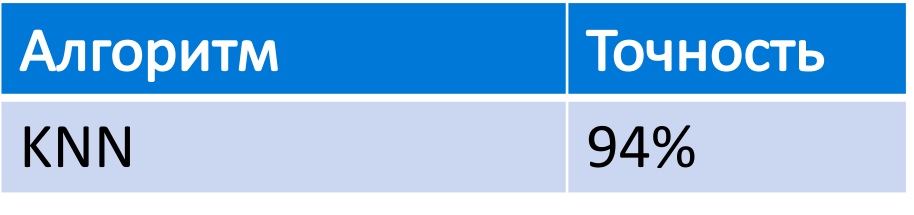

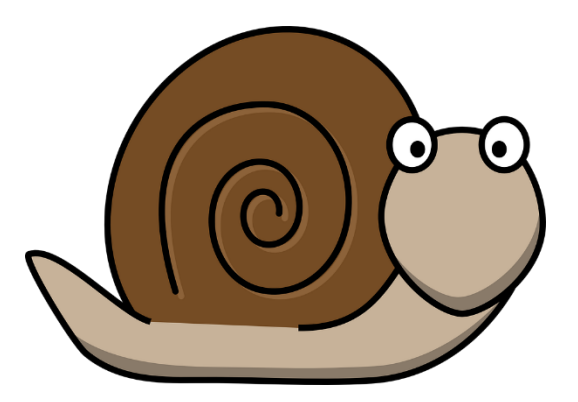

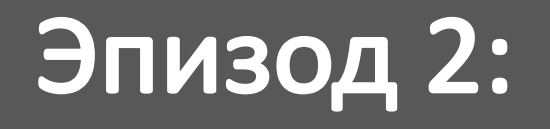

# Accord.NET

# Accord.NET

Математические функции

- Матрицы
- Статистика
- Машинное обучение
- Классические алгоритмы
- Нейронные сети
- Глубокое обучение

Обработка звука Обработка изображений

Выделение объектов и лица (Haar Cascade)

Элементы визуализации

## http://accord-framework.net

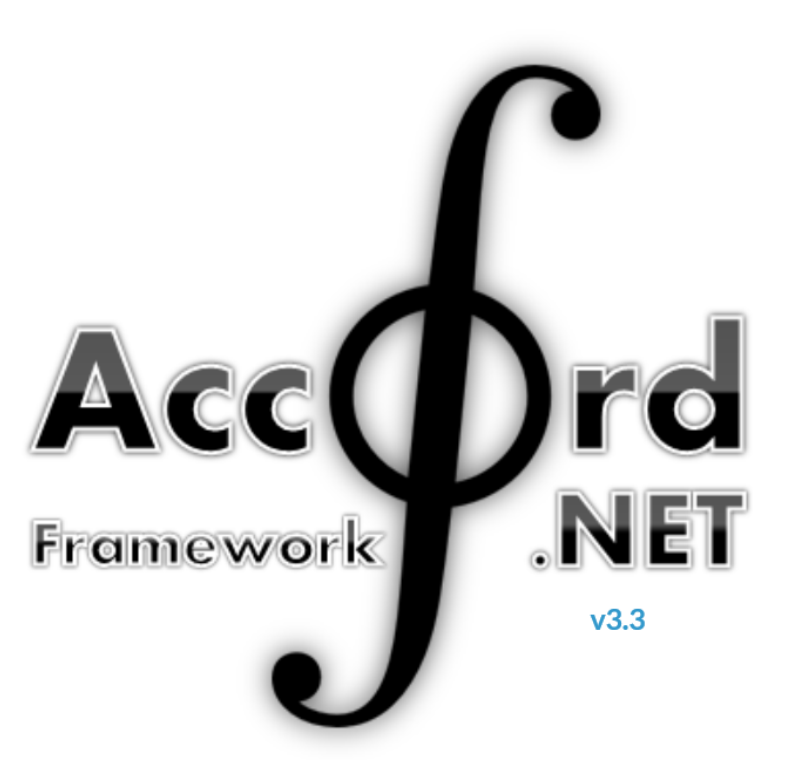

## Подводим итоги

```
var svm = new MulticlassSupportVectorLearning<Linear>();
var classifier = svm.Learn(
     (from x in train select x.Image.Select(z => (double)z).ToArray()).ToArray(),
     (from x in train select x.Label).ToArray());
```
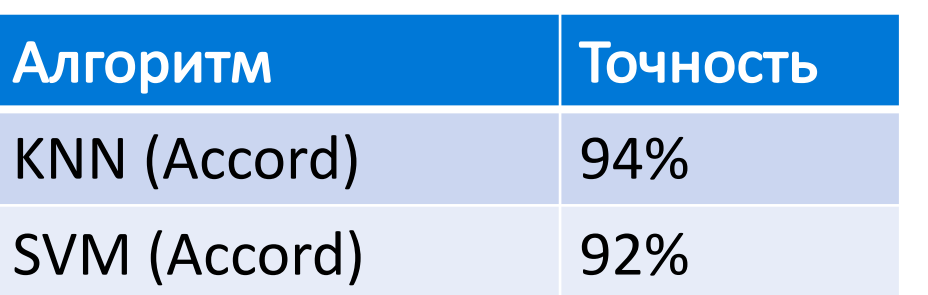

- Взаимозаменяемые различные алгоритмы обучения
- Не очень быстрые и эффективные реализации нейронных сетей

## Как живут Data Scientist-ы

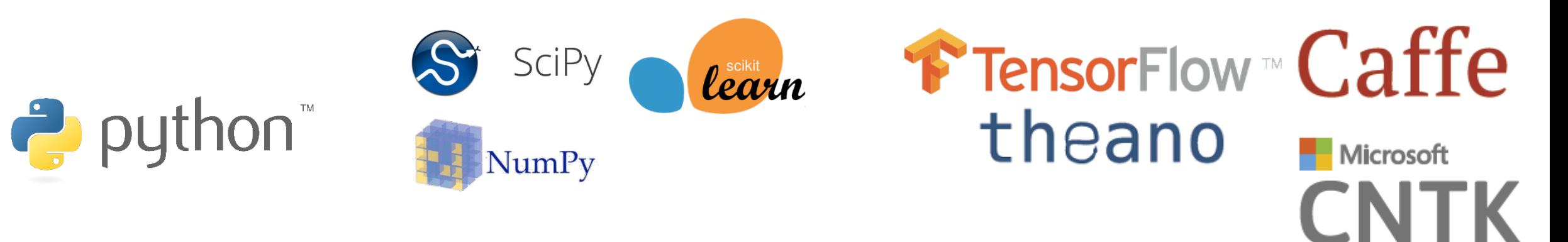

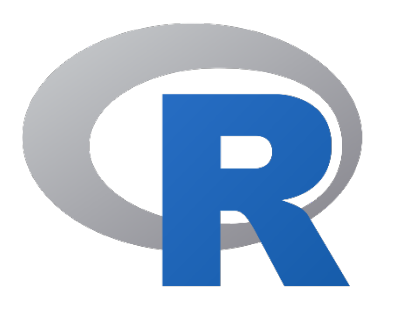

#### $==$  All Inclusive (CRAN)  $==$

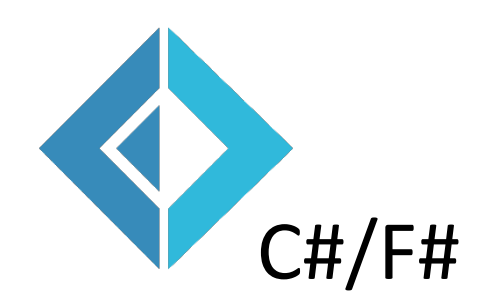

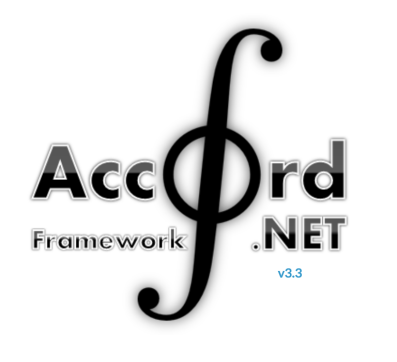

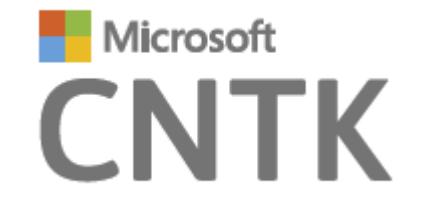

## Эпизод 3:

# Нейронные сети и CNTK

## Самое важное про нейронные сети

- В последние годы нейросети считают синонимом ИИ  $\bullet$
- Всё, что вы видели в когнитивных сервисах - $\bullet$ нейронные сети
- Нейросеть это не магия, а всего лишь способ оптимизации функций
- Часто работа нейросети выглядит как магия
- Для серьезных экспериментов нужны большие данные и вычислительные ресурсы => облако

## Нейронные сети

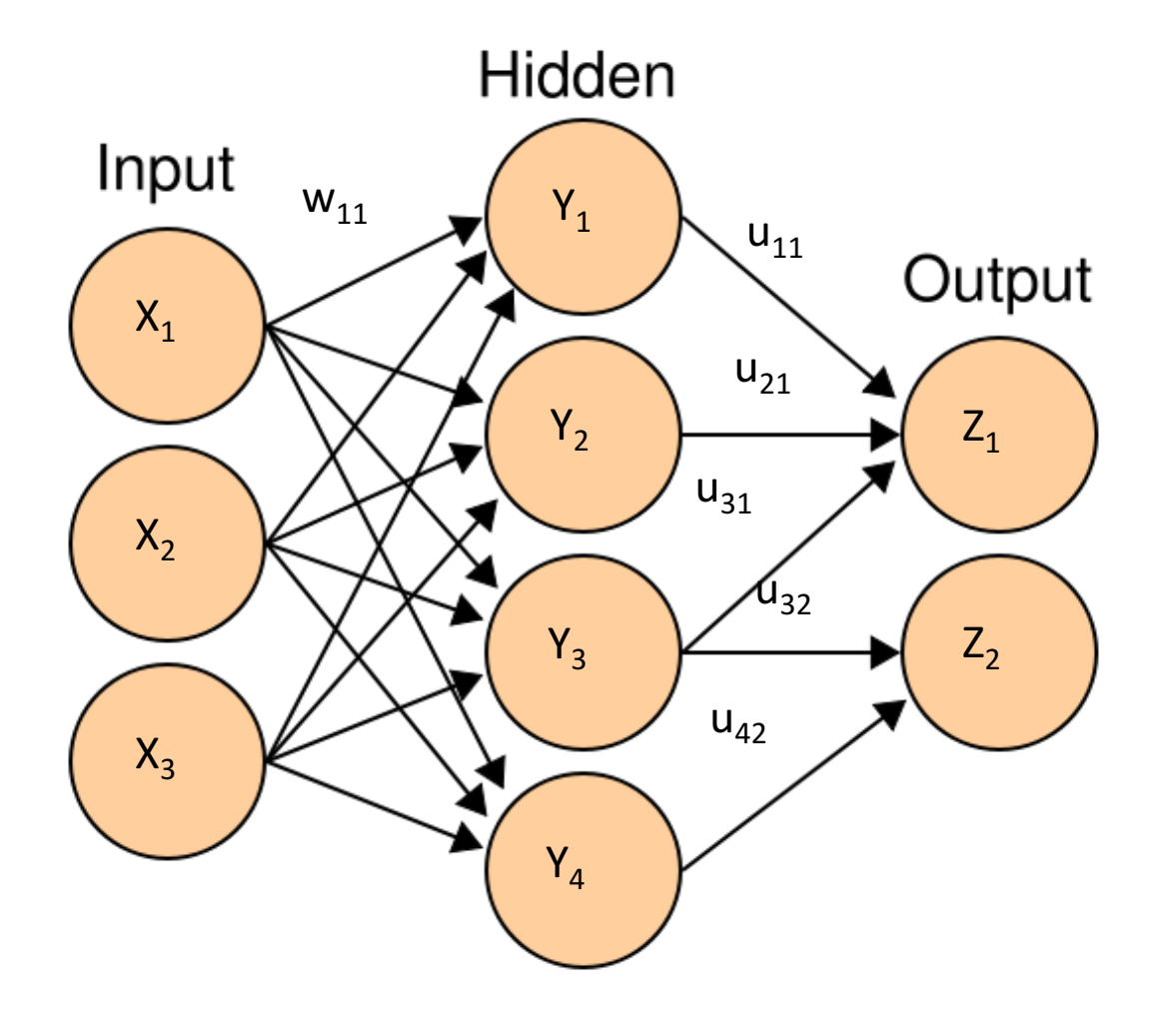

$$
Y_k = f\left(\sum_{i=1}^N w_{ik} X_i + b_k\right)
$$

 $Y = f(WX + B)$  $Z = f(UY + C)$ 

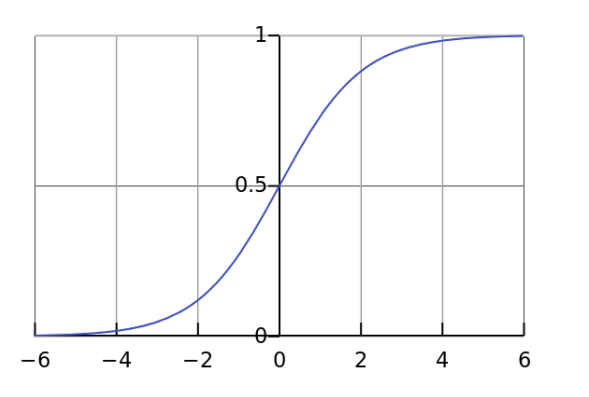

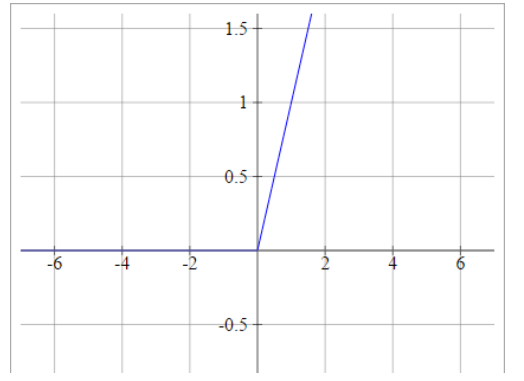

# Реализация нейронной сети

## Вручную

Надо явно программировать алгоритм обратного распространения Для сложных сетей хорошо бы поддерживать вычисления на GPU/кластерах

## Использование фреймворков

Задаётся только «прямая» формула для вычисления сети Обратное распространение и обучение производится автоматически Поддерживаются различные среды вычислений

## Наиболее популярные фреймворки

TensorFlow (Google), Cognitive Toolkit / CNTK (Microsoft), Caffe, Torch, Theano

# Microsoft Cognitive Toolkit / CNTK

Инструментарий для обучения и использования нейронных сетей, в т.ч. глубокого обучения

#### Может использовать

CPU, GPU

Несколько CPU

Несколько GPU на одном компьютере

Несколько GPU на нескольких компьютерах

http://cntk.ai, http://github.com/microsoft/cntk

# Microsoft Cognitive Toolkit CNTK

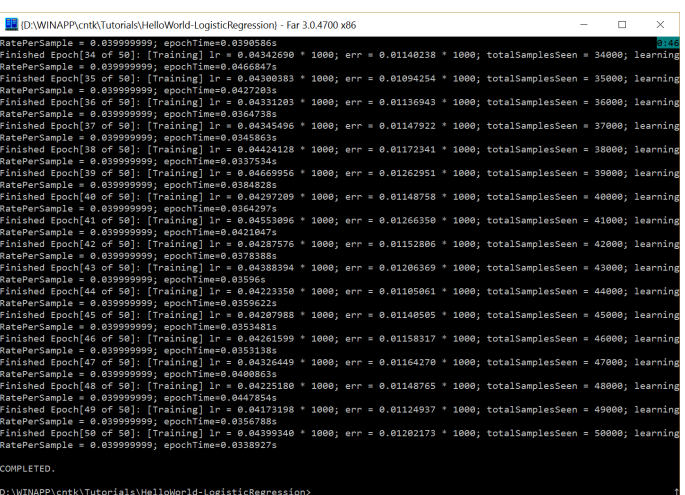

- Утилита для тренировки сетей cntk.exe
- $\blacksquare$  Библиотека для использования (С#, С++)
- Язык описания сетей BrainScript
- Надо устанавливать CNTK на ПК (с GPU или без)
- Спец. входной формат для данных

- Интерфейс с Python для обучения и использования сетей
- Конфигурация сети описывается программой на Python
- Можно использовать Azure Notebook или Jupyter Notebook на машине с GPU

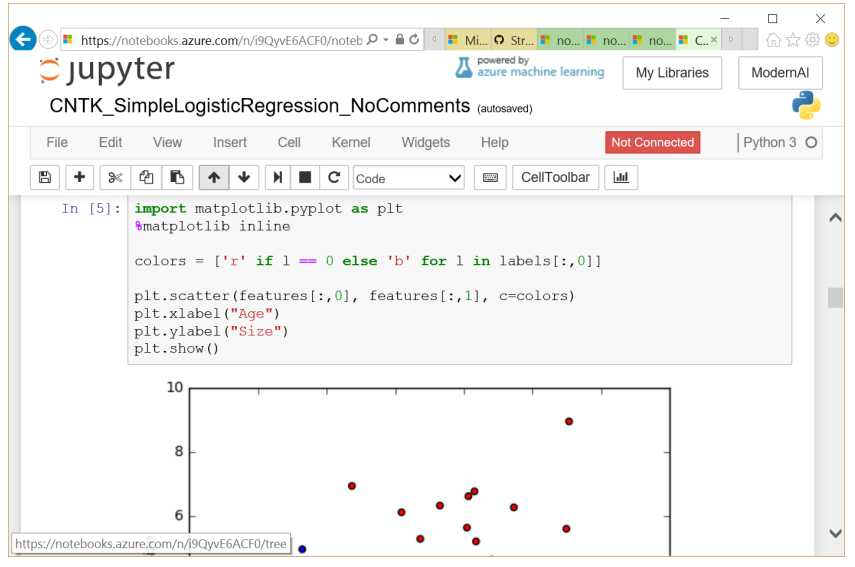

# Как обучать нейросети

## VM с GPU в Azure

- N-Series VM
	- NC специально для вычислений (дефицит!)
	- NV для визуализации
- Готовые конфигурации
	- Data Science Virtual Machine
	- Windows 2016, Linux
	- **Deep Learning Virtual Machine**

#### • Доступность в дата-центрах

• https://azure.microsoft.com/enus/pricing/details/virtual-machines/

## Выделенный ПК

- Nvidia GPU
	- GTX 1070
	- GTX 1080 (Ti)
	- Titan X
- http://bit.ly/deeplearnbox

## Использование CNTK в .NET-проектах

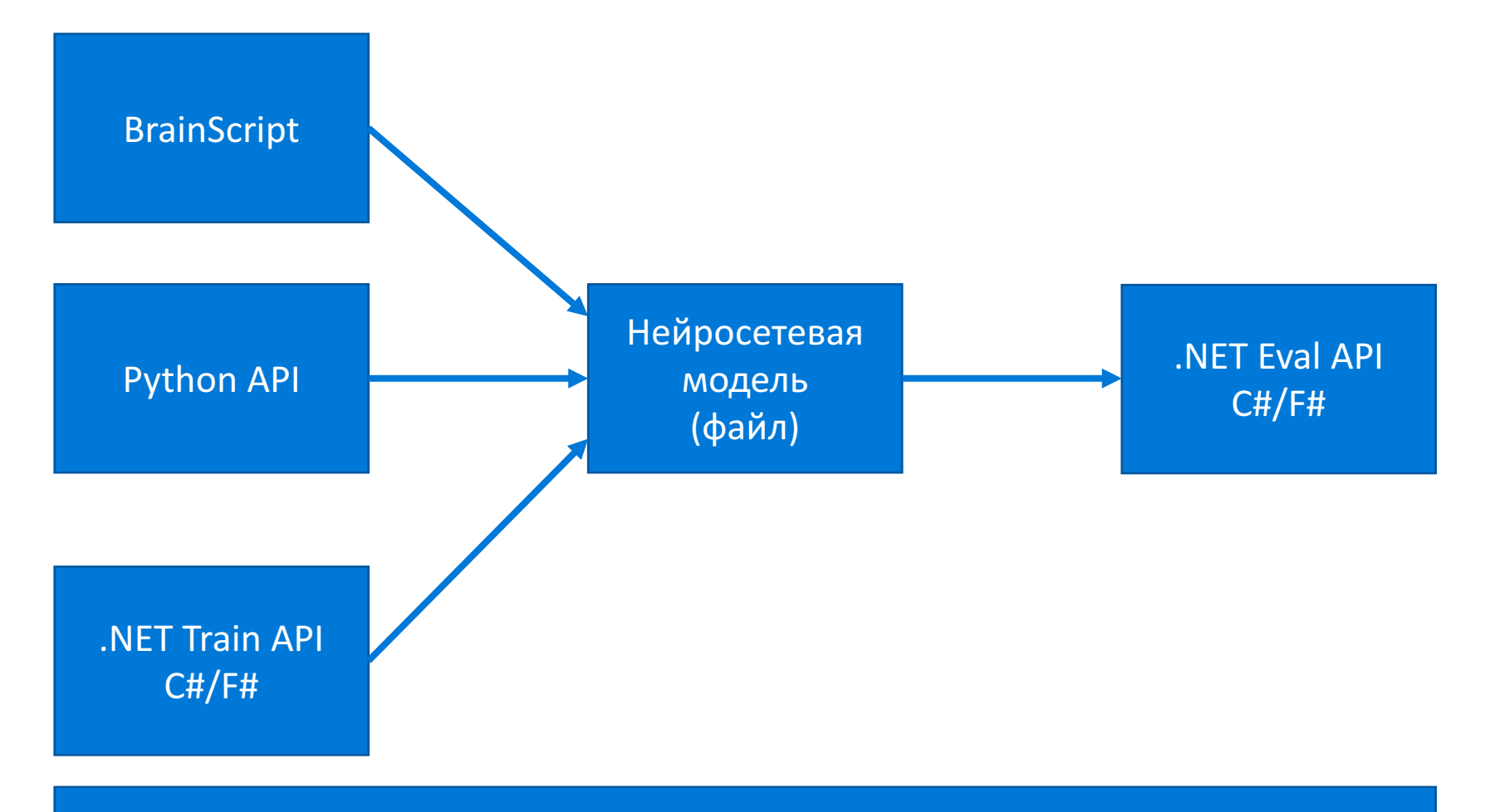

CNTK Core (C++ Library)

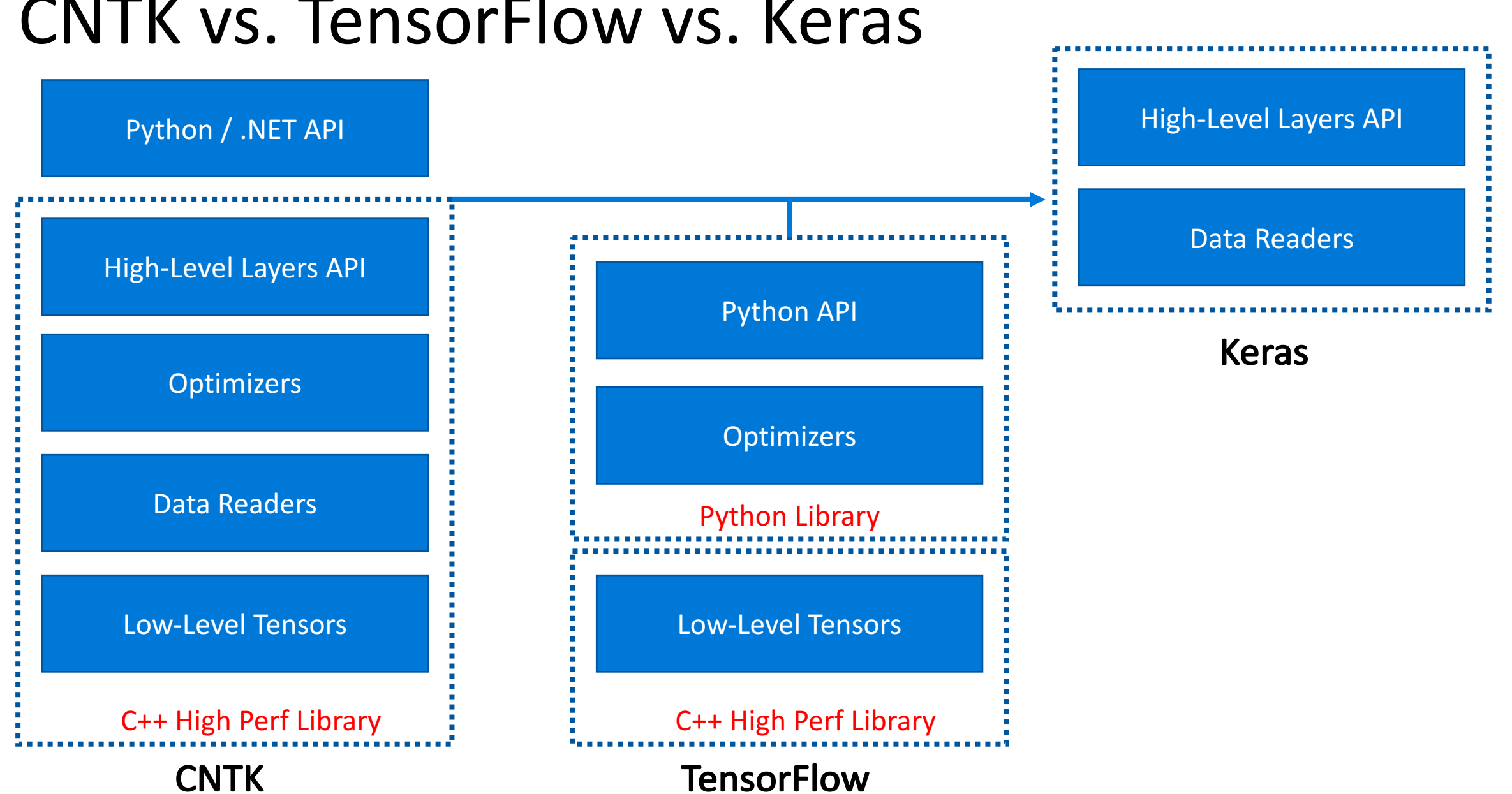

## CNTK vs. TensorFlow vs. Keras

## Нейронные сети

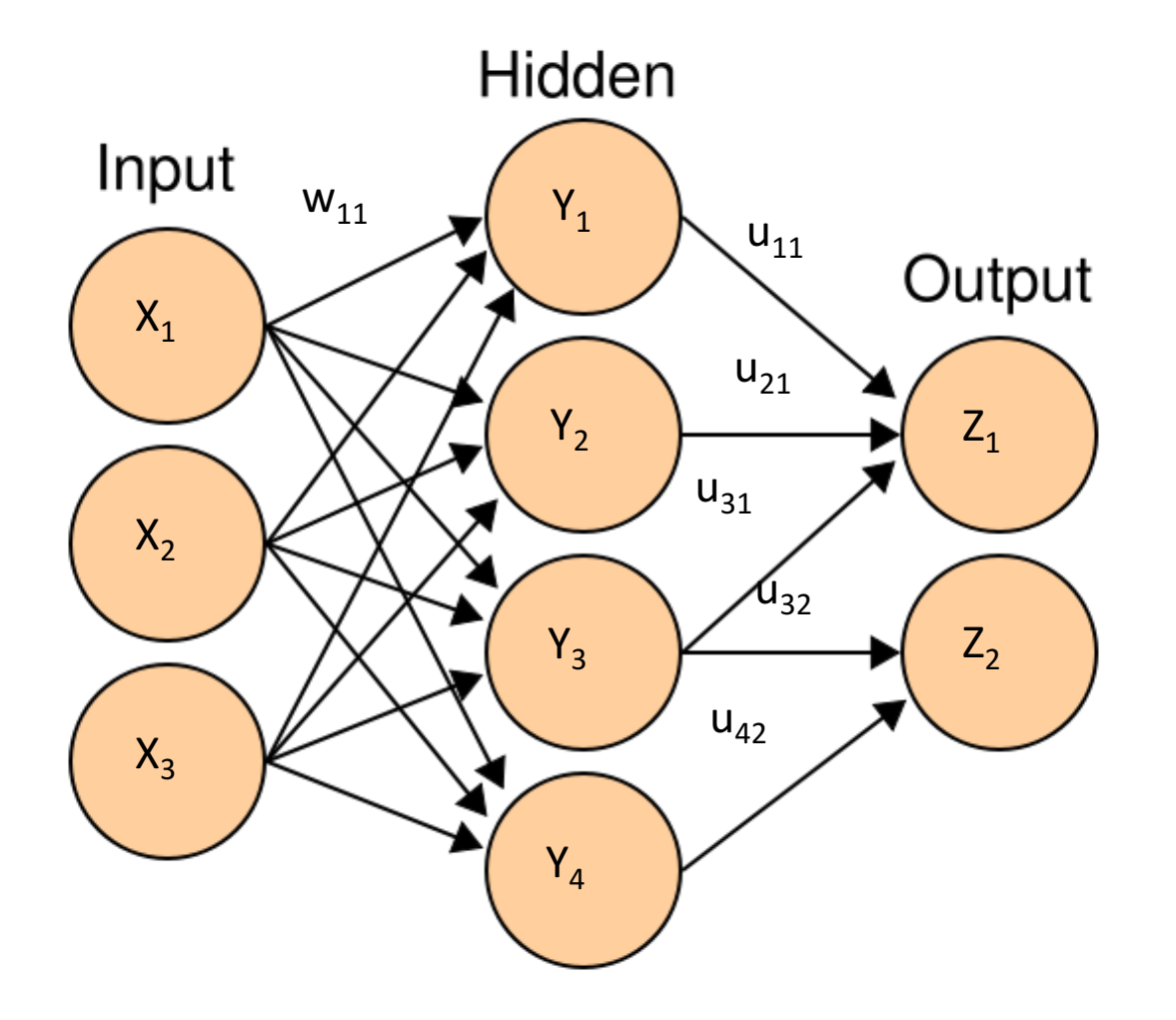

$$
Y_k = f\left(\sum_{i=1}^N w_{ik} X_i + b_k\right)
$$

 $Y = f(WX + B)$  $Z = f(UY + C)$ 

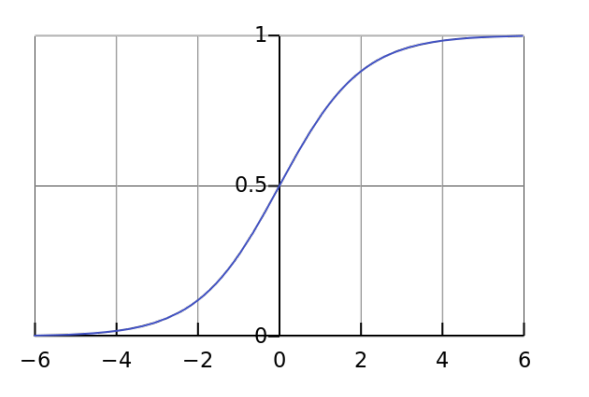

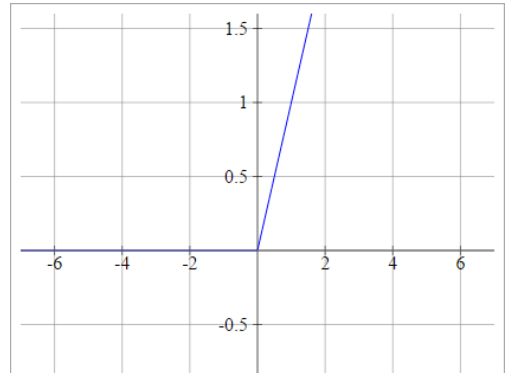

# Обучение нейронной сети

Описание архитектуры сети

#### Описание архитектуры сети

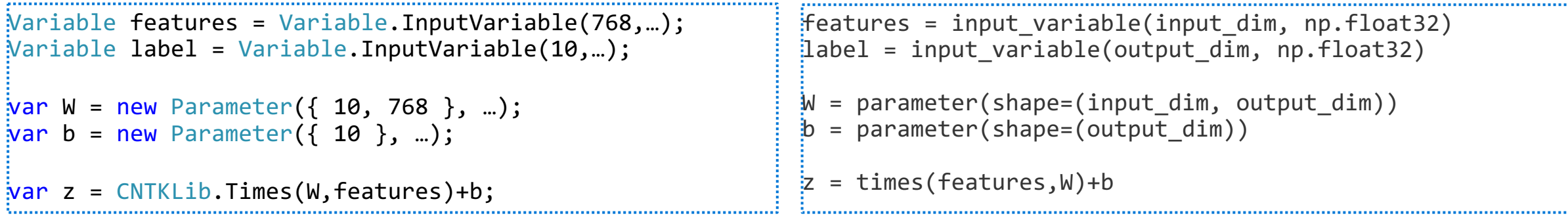

#### Функции потерь и оптимизатор

#### Функции потерь и оптимизатор

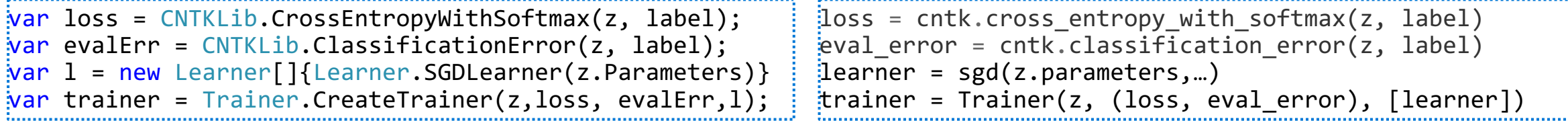

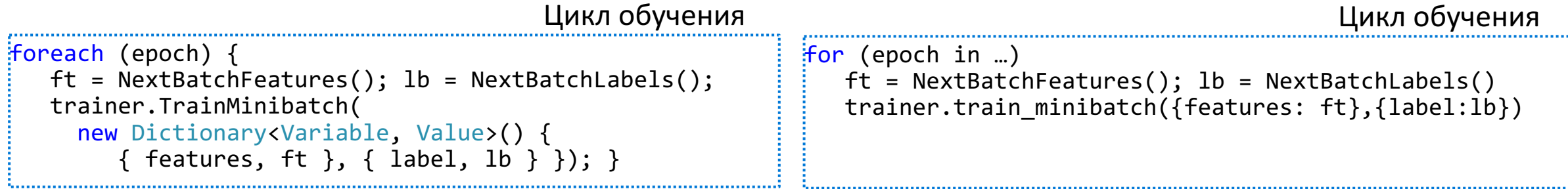

## Демонстрация

#### Reading data

Creating network Epoch=0, loss=2,594153881073, eval=0,953125 Epoch=50, loss=2,30613112449646, eval=0,875 [poch=100, loss=2,28647422790527, eval=0,921875 Epoch=150, loss=2,30462002754211, eval=0,84375 Epoch=200, loss=2,30903220176697, eval=0,90625 Epoch=250, loss=2,29002237319946, eval=0,859375 Epoch=300, loss=2,3040030002594, eval=0,9375 [poch=350, loss=2,30656504631042, eval=0,921875 Epoch=400, loss=2,30595445632935, eval=0,9375 poch=450, loss=2,30992889404297, eval=0,9375; Epoch=500, loss=2,28662514686584, eval=0,921875 poch=550, loss=2,24828433990479, eval=0,734375 Epoch=600, loss=1,21208095550537, eval=0,3125 Epoch=650, loss=0,525042057037354, eval=0,1875 Epoch=700, loss=0,339907109737396, eval=0,140625 Epoch=750, loss=0,356711745262146, eval=0,109375 Epoch=800, loss=0,259305834770203, eval=0,03125

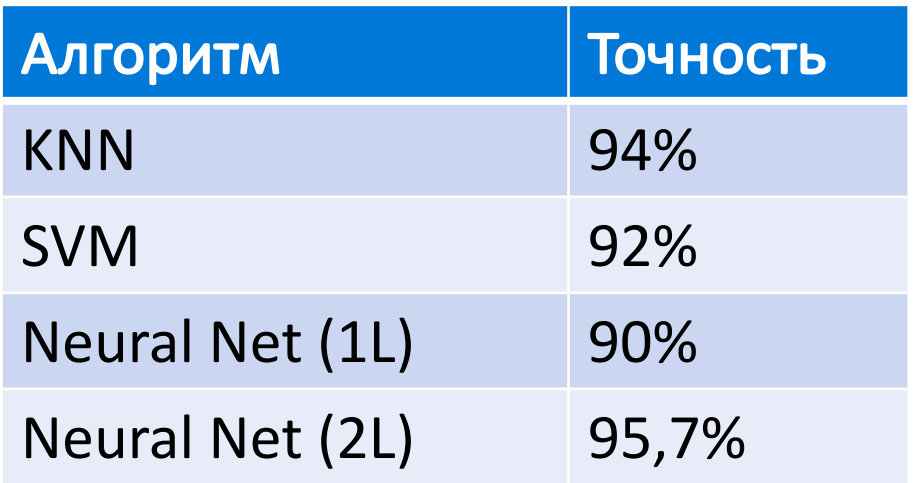

## Основные задачи и архитектуры сетей

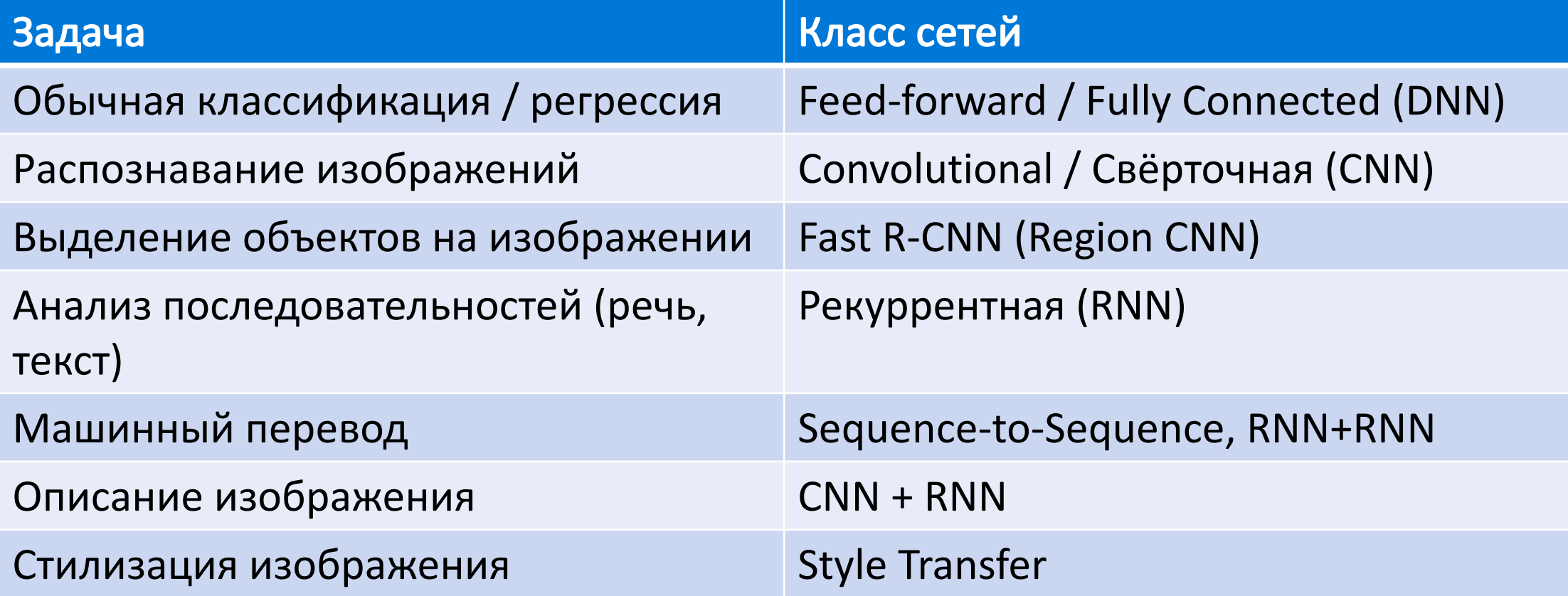

## Свёрточная сеть (CNN)

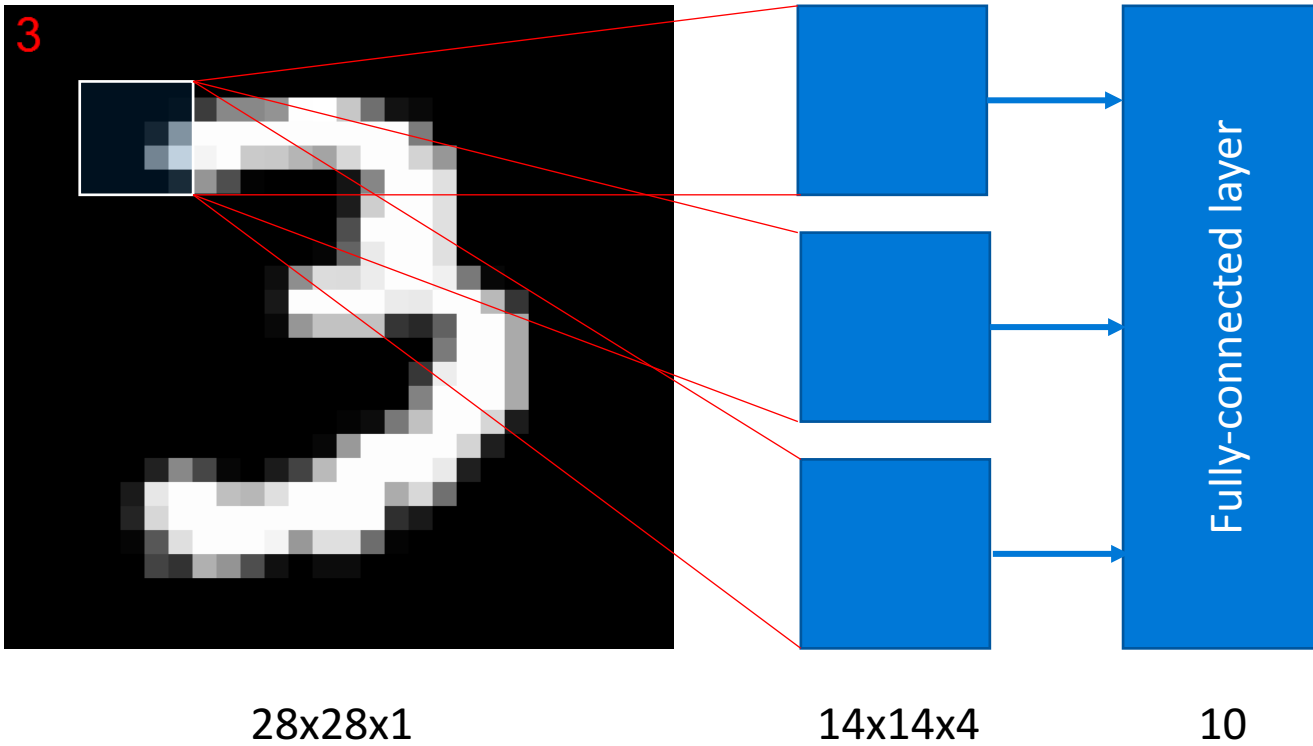

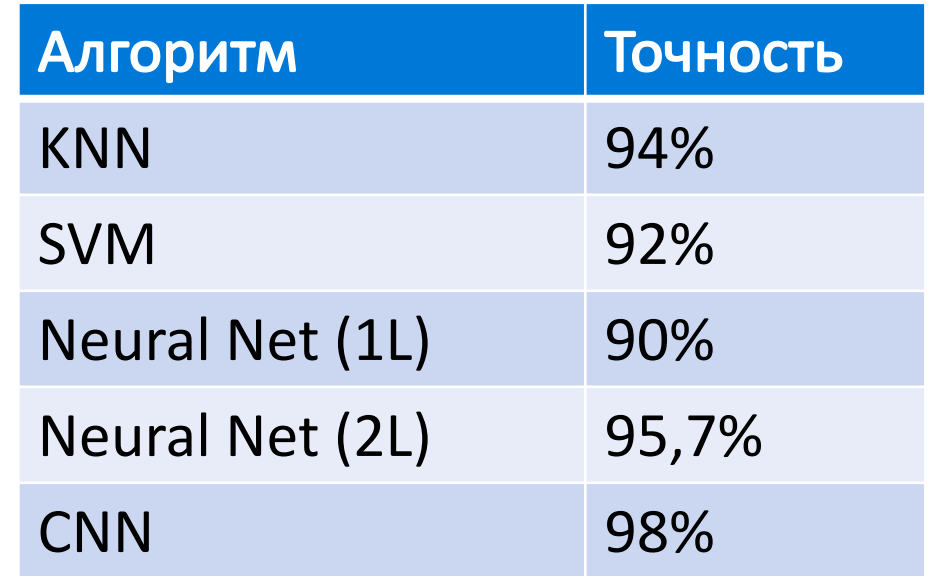

10

## Неразрешимая задача

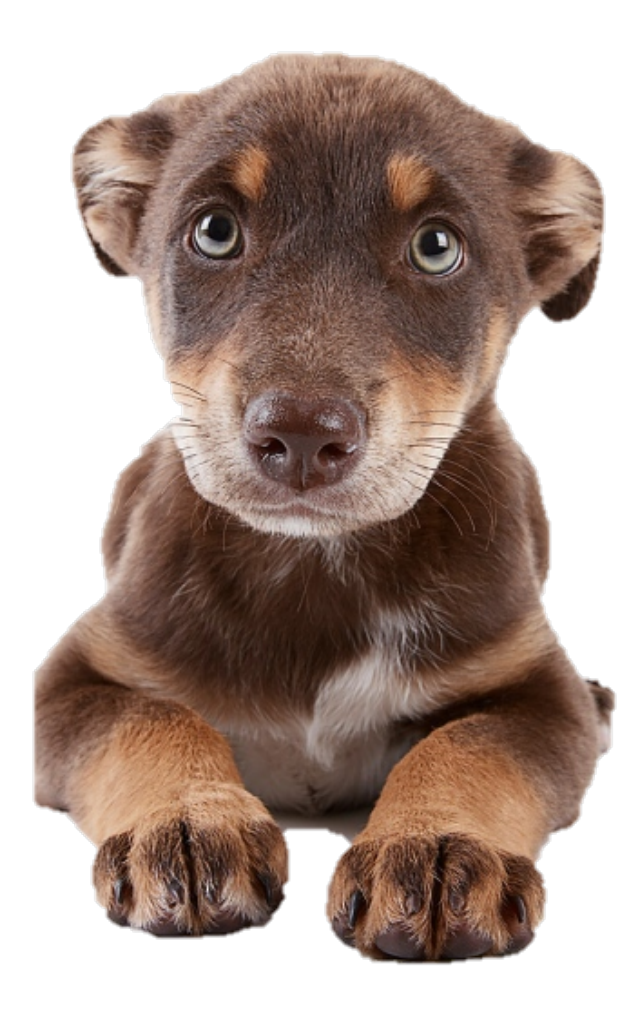

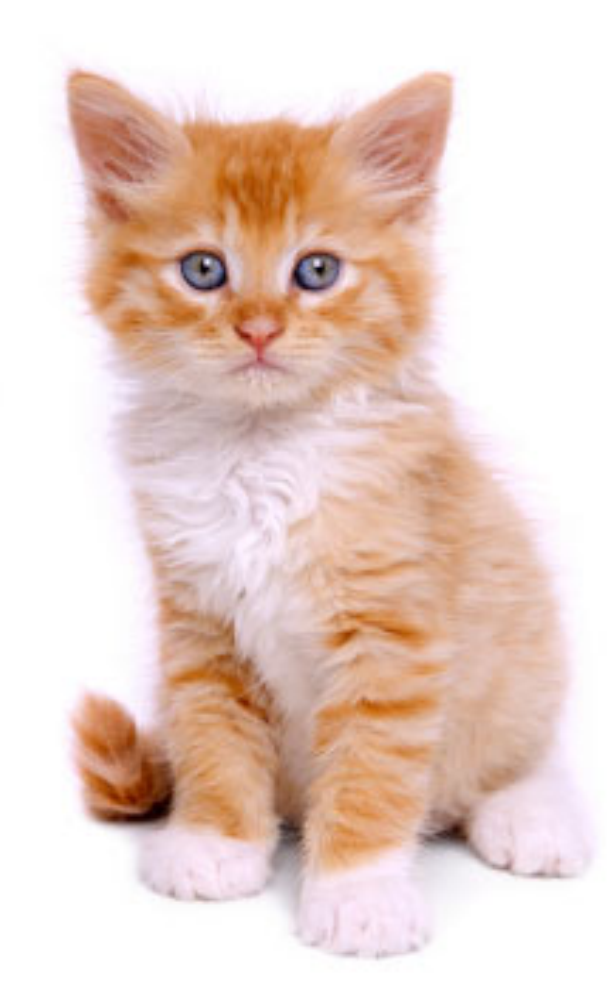

## Кошки против собак

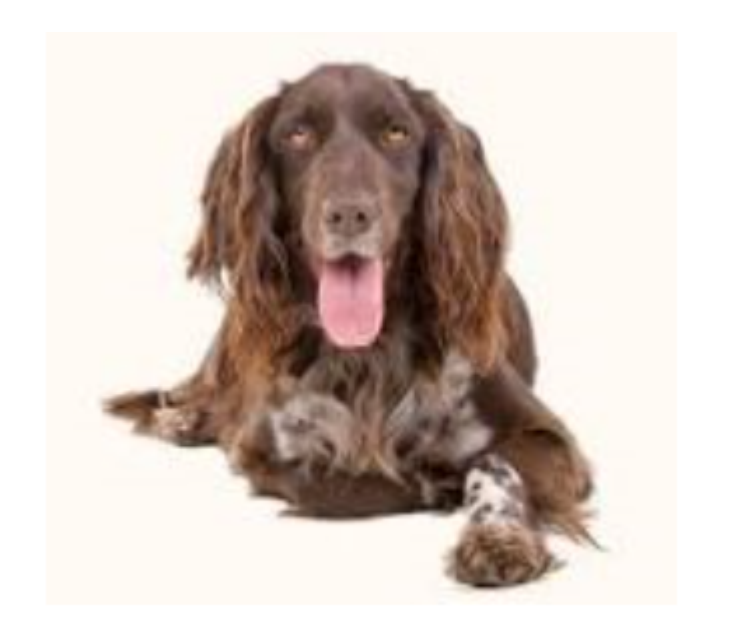

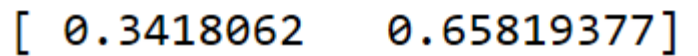

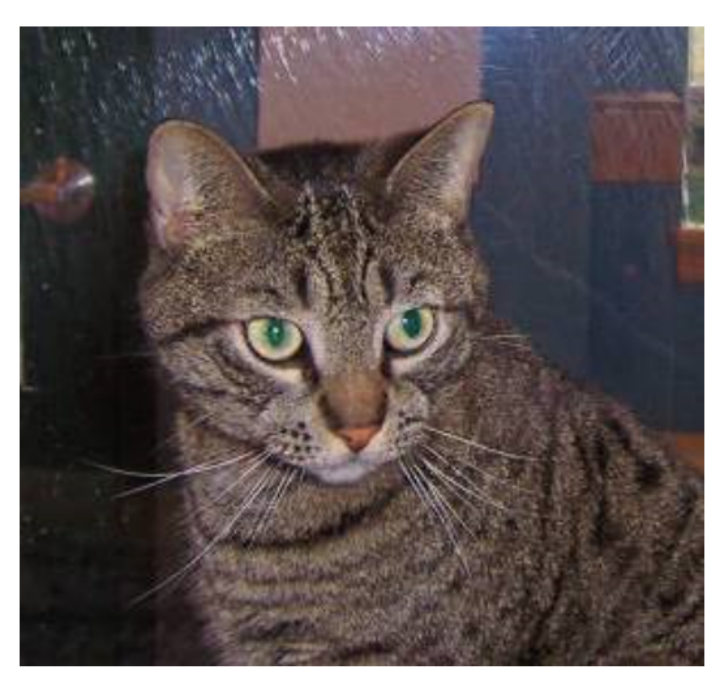

 $[0.63091594 0.36908403]$ 

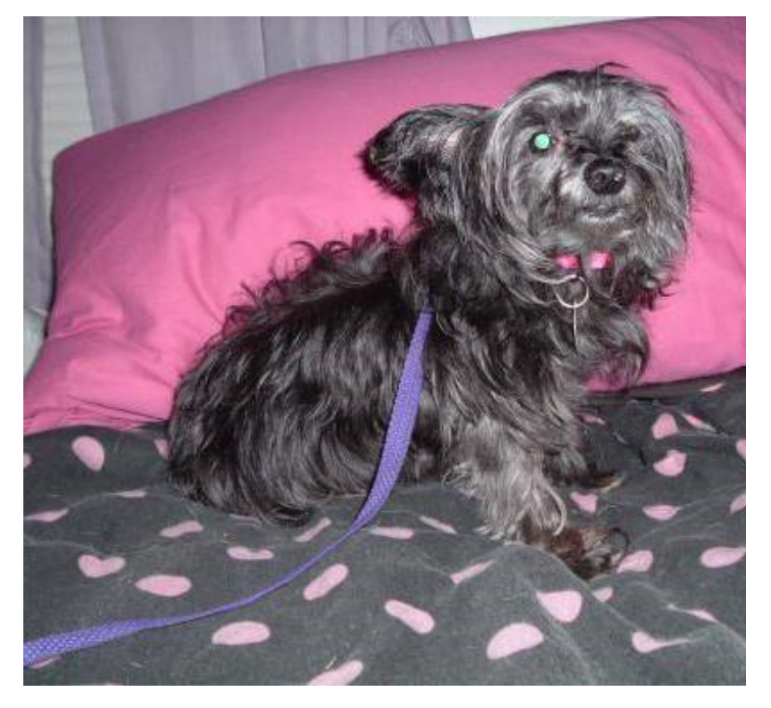

 $[ 0.19271372 0.80728626 ]$ 

## Что смотреть дальше

#### По нейронным сетям

- http://aka.ms/neuroworkshop
- http://github.com/shwars/neuroworkshop
- **F# API для CNTK:**
- https://github.com/mathias-brandewinder/CNTK.FSharp
- На .NET есть инструменты, позволяющие использовать машинное обучение и нейронные сети: Accord.NET, CNTK .NET API 1
- Для работы с данными полезно использовать F#, Azure Notebooks (F#), C# Interactive, Xamarin Workbook 2
- Для обучения нейросетей в облаке Microsoft Azure существуют настроенные виртуалки с GPU 3

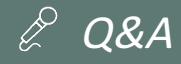

# Нейросети и ИИ на платформе .NET

Дмитрий Сошников http://fb.com/shwars

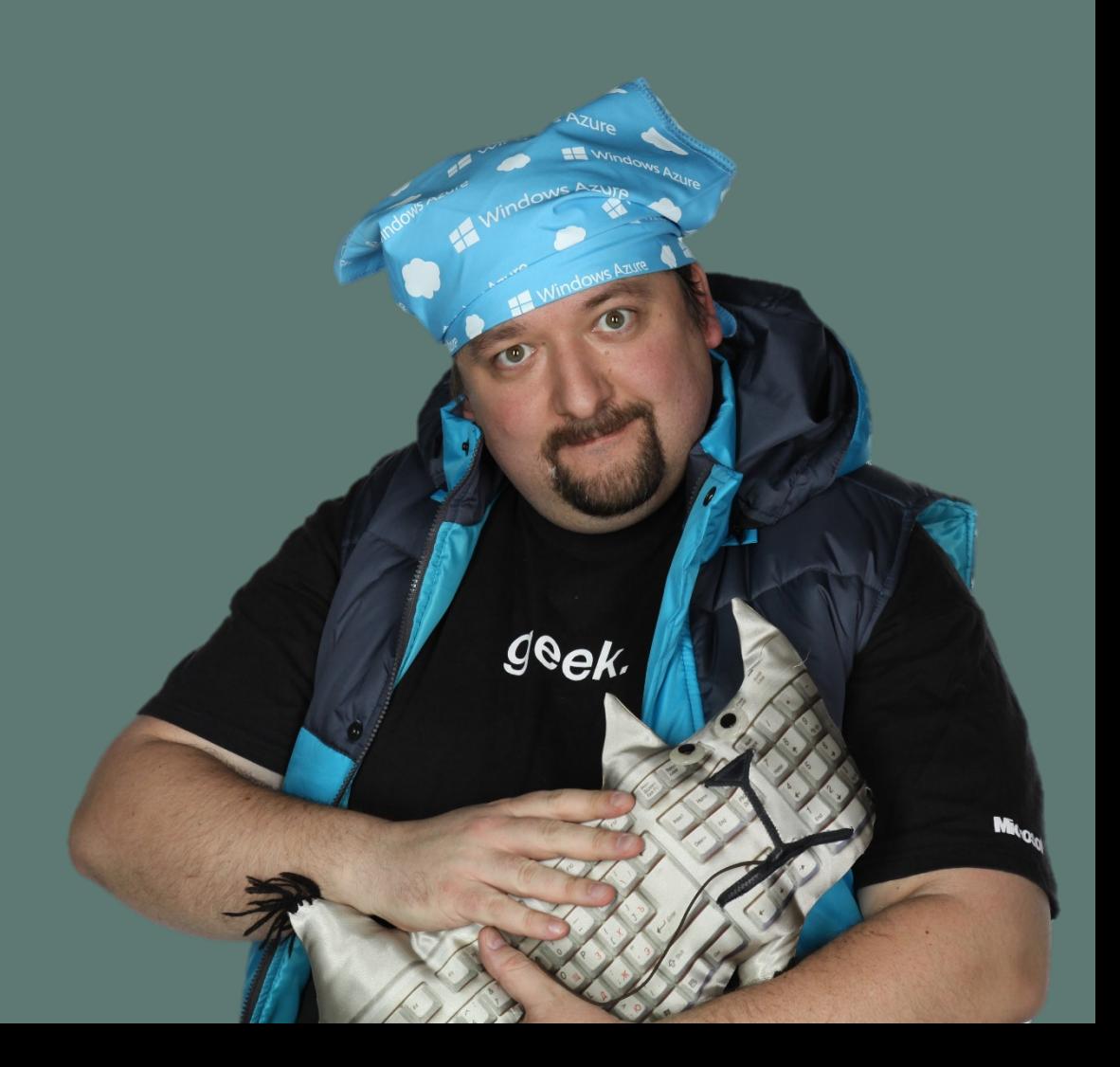